Tallinna Ülikool Digitehnoloogiate Instituut Informaatika õppekava

# **Virtuaalreaalsuse arendusvõimalused Unity näitel**

Bakalaureusetöö

Autor: Martin Viidik Juhendaja: Martin Sillaots

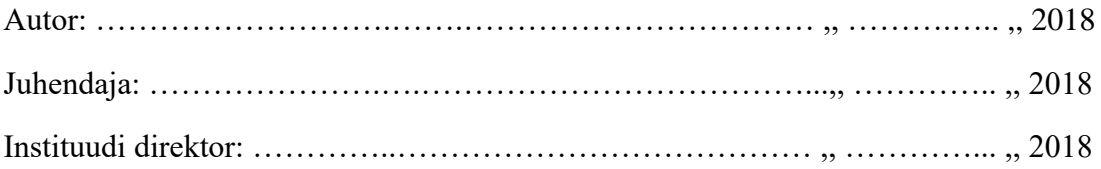

Tallinn 2018

Autorideklaratsioon

Deklareerin, et käesolev bakalaureusetöö on minu töö tulemus ja seda ei ole kellegi teise poolt varem kaitsmisele esitatud. Kõik töö koostamisel kasutatud teiste autorite tööd, olulised seisukohad, kirjandusallikatest ja mujalt pärinevad andmed on viidatud.

........................ ................................................

(kuupäev) (autor)

# **Sisukord**

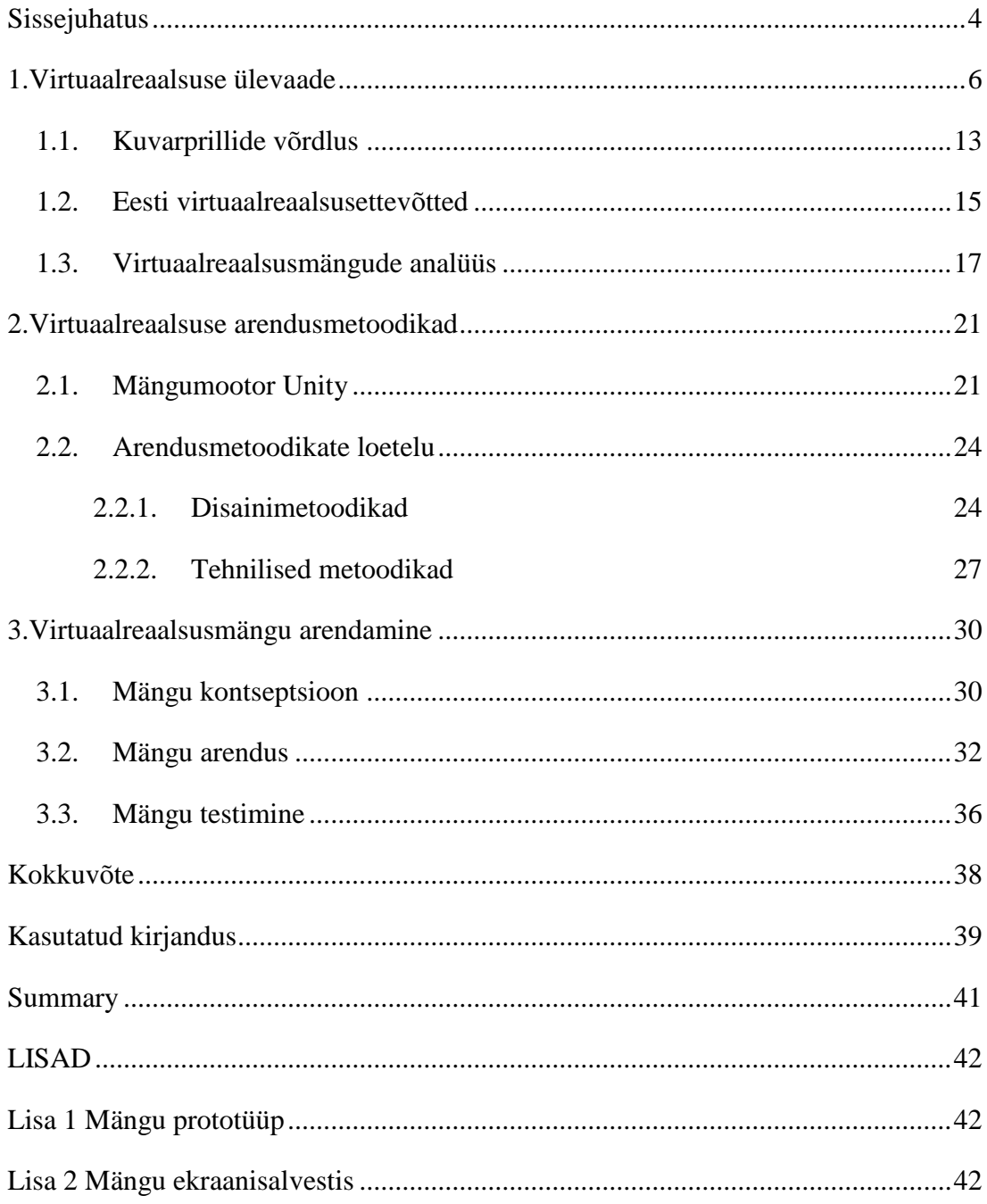

# <span id="page-3-0"></span>**Sissejuhatus**

Virtuaalreaalsus on termin, mis on nii arvutiteaduse valdkonnas kui ka ulmekirjanduses eksisteerinuid aastakümneid. Kuid alles hiljuti, tänu tehnika arengule ja tarbija jaoks mõeldud virtuaalreaalsuse kuvarprillide turulejõudmisele, on saanud antud teema eriti aktuaalseks. Tänapäeval võib virtuaalreaalsuslahendusi leida nii hariduse, meditsiini, arhitektuuri kui ka näiteks mängude valdkonnas.

Praegu saadaval olevaid kuvarprille võib liigitada kahte gruppi- mobiilsed seadmed (Samsung Gear VR) ja tipptasemel seadmed ( Oculus Rift ja HTC VIVE). Mobiilsed seadmed on suhteliselt odavad, vajavad töötamiseks ainult piisavalt võimsat nutitelefoni, on seega rohkem kättesaadavamad ja neid on lihtsam kaasas kanda. Tipptasemel komplektid on mobiilsetest märkimisväärselt kallimad ja nõuavad enda pildi kuvamiseks rohkelt arvutusvõimsust, mida suudavad pakkuda ainult arvutid ja mängukonsoolid. Nende eeliseks on aga ruumiulatuse toetamine, tuvastades läbi sensorite mängija asukohta enda toas ja lubades kasutajal vabalt virtuaalkeskkonnas ringi liikuda. Selle bakalaureusetöö raames käsitletakse ainult ruumiulatust toetavaid tipptasemel virtuaalreaalsusseadmeid.

Kuna, erinevalt monitori kuvarist või telefoni ekraanist, asuvad virtuaalreaalsuse kuvarprillid otse kasutaja silmade ees, tuleb arendajatel kindlaks teha, et nende poolt loodud rakendus ei tekitaks kasutajas iiveldustunnet ega muid ebameeldivusi. Selle vältimiseks tuleb lähtuda spetsiaalselt virtuaalreaalsuse seadmete jaoks väljamõeldud arendusmetoodikast, mille tulemusena võib arendusprotsess olla keerulisem nii algajate kui ka kogenumate arendajate jaoks.

Antud bakalaureusetöö eesmärgiks on anda ülevaade ruumiulatust toetavate kuvarprillidele mõeldud rakenduste arendamisest. Töö teoreetilises osas tutvustatakse lugejale virtuaalreaalsuse põhiprintsiipe ja mõisteid. Lisaks antakse lühiülevaade 2018.aasta kevadel kättesaadavatest ruumiulatust toetavatest virtuaalreaalsuse kuvarprillidest ja võrreldakse neid omavahel. Töö teoreetilise osa lõpus tutvustatakse mõnda Eestis virtuaalreaalsusvaldkonnas tegutsevat ettevõtet.

Töö praktilises osas käsitletakse virtuaalreaalsuse arendamist, tuues välja selleks mõeldud arendusmetoodikad mängumootor Unity näitel, ning analüüsitakse mõnda parasjagu eksisteerivat virtuaalreaalsusmängu. Peatükist lähtudes loob töö autor lühikese virtuaalreaalsusmängu, dokumenteerides selle arendusprotsessi ning võrreldes selle arendusprotsessi tavalise mängu arendusega. Mängus on mängija eesmärgiks põgeneda virtuaalruumist, mille jaoks peab mängija mänguruumis ringi liikuma ja lahendama mängukeskkonnas paiknevaid mõistatusi. Valmis mängu testitakse mugavusvalimist väljavalitud testrühma poolt. Töö lõpus koostatakse analüüs loodud mängu kohta testrühma poolt saadud arvamustest.

Bakalaureusetöö võib jagada kaheks: esimeses pooles antakse lugejale ülevaade virtuaalreaalsusvaldkonnast ja virtuaalreaalsusest kui kontseptsioonist. Töö teises pooles uuritakse lähemalt arendusmetoodika põhiprintsiipe ja luuakse vastavalt sellele virtuaalreaalsusrakendus, mida katsetab testrühm.

# <span id="page-5-0"></span>**1. Virtuaalreaalsuse ülevaade**

Virtuaalreaalsus tähistab arvutiga loodud kolmemõõtmelisi keskkondi, kuhu on kasutajal võimalik siseneda. Virtuaalreaalsuses meelepetmise ehk haaratuse tunde tekitamiseks tuleb seadmel petta nii kasutaja visuaalset kui ka füüsilist taju. (Gilson Giraldi, 2003) Peamised elemendid, mille kohalolekud on nii tavareaalsuse kui ka virtuaalreaalsuse kogemiseks vajalikud, on: virtuaalne keskkond (ingl *virtual environment*), kohalolekutunne (ingl *presence*) ja interaktiivsus (ingl *interactivity*). Antud peatükis tutvustatakse neid mõisteid ning kirjeldatakse lühidalt, kuidas antud terminite rakendamine toimib virtuaalreaalsuses.

Virtuaalne keskkond on arvuti abil loodud tehismaailma simulatsioon, millesse on võimalik kasutajal siseneda läbi inimmasinavahelise liidese. Antud liidest kasutatakse selleks, et edastada kasutaja meeleelunditele esitatud keskkonna tajumiseks nõutud informatsiooni. (Holden, 2002) Virtuaalne keskkond on antud valdkonna üldine sisu. Virtuaalne keskkond võib eksisteerida ilma, et seda oleks vaja kuvada virtuaalreaalsusseadmes, nagu näiteks võivad näidendi- või filmistsenaariumid eksisteerida sõltumatult nendega seotud etendustest. Tol hetkel pakuvad stsenaariumid kirjeldust endaga seotud etendusest. Kui see kirjeldus tuuakse läbi näitleja ja muusika ellu, kogeme me selle etenduse virtuaalset keskkonda. Samavõrd on arvuti loodud virtuaalne keskkond lihtsalt kirjeldus teatud mudelduses paiknevatest objektidest. (Sherman, 2002)

Teadusartiklis "*Defining virtual reality: Dimensions determining telepresence*" (1992) defineerib Jonathan Steuer virtuaalreaalsust kui kogemust inimese seisukohast ehk olemasolu. Olemasolu kirjeldab aga Steuer kui kellegi kogemust füüsilises keskkonnas, mis puudutab nii keskkonnas viibija automatiseerituid kui ka kontrollituid vaimseid protsesse. Samas, ettekavatsemata olekus, on olemasolu kõigile loomulik, mida muud saaks keegi kogeda, kui mitte nende ümber olevat keskkonda ? (Steuer, 1992)

Püüdes antud mõistet rakendada virtuaalreaalsuskontekstis jõuti arusaamale, et kohaloleku tunne põhineb mitmel erinevate tegurite kombinatsioonidest.

- **Sotsiaalsete vihjete edastamine**: Võime edastada kasutajale arusaadavat informatsiooni ja juhiseid.
- **Esindatuse usaldusväärsus**: Võime luua keskkondi, mis tunduvad kasutajale usutavad ja mis petaks kasutaja meelemõistust.
- **Transpordimehhanism:** Viis, kuidas edastada kasutajale, et tema või mingi teine objekt liigub antud keskkonnas.
- **Virtuaalruumi osalus:** Kas füüsiline osalus (meeleorganite petmine seadmetega: kuvarprillid ja kõrvaklapid) või psüühiline osalus ( taju tekitamine, et kasutaja ongi antud ruumis).
- **Inimese ja arvutivaheline suhtlus:** Kui kasutaja käitub sotsiaalselt keskkonnas olevate inimestele mittesarnanevate kujutistega (näiteks robot).

(Tham, 2018)

Kohalolekutunnet seletada on keeruline, see on miski, mis saab selgeks alles peale isiklikult kogemist. Kohalolekutunne on tunne, kui sa, teades, et viibid virtuaalses maailmas, tunned katusel olles hirmu kõrguse eest ja ei julge üle ääre astuda; kui sa instinktiivselt põikad eemale sulle lähenevast objektist; kui sul on vaja aega, et uuesti kohaneda reaalsusega pärast kuvarprillide eest võtmist.

Kohaloleku tunne on üks mõjuvõimsamaid kogemusi, mida sa väljaspool reaalsust kogeda saaksid, kuna selle kogemuse saavutamiseks mõjutatakse täpselt samu kanaleid, läbi mille sa tajud reaalset maailma. Michael Abrashi arvates on kohaloleku tunne just see, mis teeb virtuaalreaalsuse teiste multimeedia meelelahutusvormidega võrreldes ainulaadseks.

Selleks, et kasutajal üldse tekiks kohaloleku tunne, on vaja riistvaraliselt kuvarprillidel järgmiste aspektide olemasolu. Kui isegi üks järgnevatest aspektidest on puudulik või vigane, on kohalolekutunne rikutud ja tõenäoliselt tunneb kasutaja ebamugavust.

Antud punktid tulenevad HTC VIVE kaasarendaja, Valve poolt läbiviidud ulatuslikust uuringutest, kus üritati välja selgitada faktoreid, mis mõjutavad kasutaja virtuaalreaalsuskogemust.

- **Lai vaateväli:** Selleks, et võimaldada kasutajal paremini tuvastada liikumise ja tasakaalu jaoks kriitilisi visuaalseid juhiseid.
- **Adekvaatne ekraanieraldusvõime**: Kuvarprilliekraani pikslid esinevad tavapäraselt laiemalt, seda tänu laiale vaateväljale, mistõttu selge pildi saamiseks on ekraani eraldusvõimsuseks vaja vähemalt kõrgeraldusega (ingl *high definition*) ekraani.
- **Kiire piksli kustumine:** Piksli kustumine (ingl piksel persistence) määrab, kui kauaks jääb iga piksel ekraanil põlema. Mida kauemaks pikslid põlema jäävad, seda udusem on pilt silmade liikumise ajal.
- **Kõrge ekraanisagedusvõime:** Selleks, et hoiduda madalale ekraanisagedusvõimsusele (ingl refresh rate) iseloomulikust ekraanivirvendusest.
- **Ühtne ekraan:** Selleks, et hoiduda liikumise poolt põhjustatud pildi moondamisest, tuleb kasutada spetsiaalset ekraani, milles kõik pikslid on valgustatud üheaegselt.
- **Optiline kalibreerimine:** Inimsilm suudab tuvastada isegi väiksemadki vead. Paigal olles perfektsena tunduv stseen võib ebasobiliku seadistuse tõttu hakata liikudes märkimisväärselt virvendama, kutsudes esile iiveldustunde.
- **Kindel jälgimine:** Saadud pilti tuleb esitada meeletajusüsteemidele sobival viisil. Selleks on vaja täpset jälgimissüsteemi, mis suudaks veata tuvastada kasutaja asukohta ja orienteeritust.
- **Madal ekraani latentsusaeg:** Kuvatav pilt peab alati asuma õigel ajal õiges kohas. Juhul, kui ekraanil kuvatava muutumisel tekib viivitusi, kaob koheselt kohalolekutunne.

Virtuaalreaalsuse edu võtmestrateegia tulenebki piisavalt võimelise riistvara loomisest, mis täidaks välja toodud nõudmisi, ning läbi mille oleks kasutajal võimalik kogeda mõjurohket ruumisolekutunnet.

Samas, ruumiolekustunde tekitamiseks on vaja luua ka virtuaalne maailm, mida virtuaalreaalsusesse astuv kasutaja kogema hakkab. Virtuaalse maailma ehtsuse saavutamiseks tuleb tagada, et maailm reageerib kasutaja tegevustele ehk on interaktiivne. (Sherman, 2002). Kõige elementaarsemaks ja kõikehõlmavamaks tegevuseks peetakse liikumist. Võime virtuaalses keskkonnas sihipäraselt liikuda on üheks kohalolekutunde tekitamise võtmeelemendiks. Liikumistehnikad peavad olema võimalikult lihtsasti kasutatavad, selleks, et kasutaja saaks keskenduda põhiülesannete lahendamisele. Liikumistehnikate hindamisel võib kaaluda järgmiseid mõõdikuid (Karlsson, 2017):

- **Kiirus**: Kui kiirelt on võimalik ülesannet täita
- **Täpsus:** Lähedus soovitud sihtmärgini
- **Ruumitaju:** Kui teadlik on kasutaja enda avatari asukohast
- **Lihtsus:** Kui kerge on liikumistehnika mõistmine algajatele
- **Kohaloleku tunne:** Liikumise tõetruudus kasutaja jaoks
- **Kasutaja mugavus:** Peapöörituse mitteilmumise tõenäosus

Selleks, et aidata tajuda kasutajatel enda olekut ja tegevusi virtuaalmaailmas (kus nad asuvad, mis nad teevad, kuhu nad vaatavad) on vaja meetodit kasutaja kujutamiseks virtuaalses maailmas ehk *avatari*. *Avatar* (hindi keeles "jumala kehastumine Maal") on virtuaalne objekt, mida kasutatakse isiku kujutamiseks virtuaalses maailmas. (Sherman, 2002).

Kokkuvõtteks võib öelda, et virtuaalreaalsus on valdkond, mis on võimeline rakendama nii kasutaja keha kui ka vaimu. Antud tehnoloogia on loodud kasutaja meeleelundite rahuldamiseks. Samas nõuavad meie meeleelundid kõik mingit spetsiifilist informatsiooni. Olles informatsiooni kätte saanud, mängivad meie meelemõistuse vajadused olulist rolli etteantud komponendi väärtuse, kvaliteedi ja kasulikkuse selgeks määramisel. Tehnoloogia mõju inimese tunnetustajule määratleb virtuaalreaalsusväärtuse.

Virtuaalreaalsusseadmete ja -rakenduste arendus on vältimatult uurimus sellest, kuidas me kõik näeme, haistame, liigume, tunnetame ja mõtleme. (Biocca, 1995)

Esimesed kaubandusvõrgus kättesaadavad kuvarprillid tulid müügile 20.sajandi üheksakümnendate paiku. Kuid paraku oma tehniliste puuduste, kohmakuse ja ebakindluse tõttu ei tekitanud antud seadmed tarbijates erilist huvi, langedes lõpuks unustusse. Huvi virtuaalreaalsuse kuvarprillide vastu taastus tänu nutitelefonide arengust tekkinud sensorite ja kõrge eraldusvõimega ekraanide laialdasele kasutuselevõtule, mistõttu muutus võimalikuks soodsate ja piisavalt täpsete kuvarprillide arendamine ja tootmine. (LaValle, 2016)

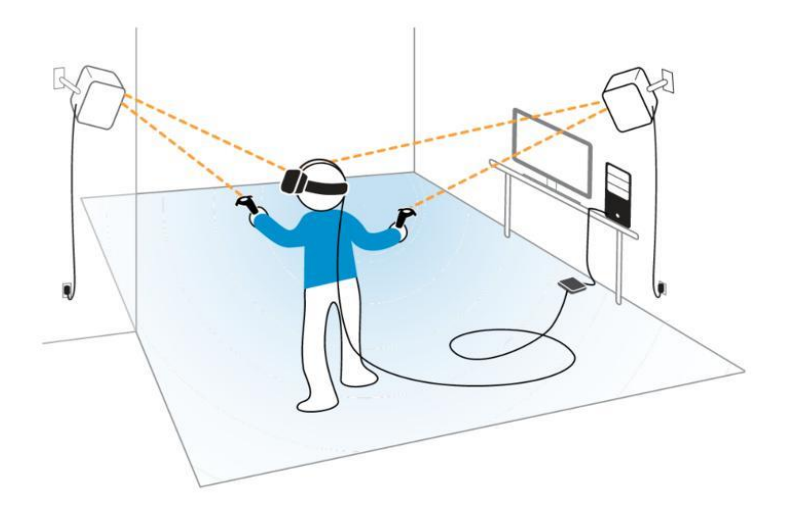

**Joonis 1: Kujutus ruumiulatuslikust virtuaalreaalsusest (HTC)**

Töö kirjutamise ajal, aastal 2018, on turul kolme erineva tootja poolt loodud ruumiulatust toetavaid virtuaalreaalsuse kuvarprille, mis võimaldavad mängijal kuvarprille kandes mängualas ringi liikuda (Joonis 1) . Ülevaates esinevad uusettevõtte Oculus VR poolt loodud Oculus Rift<sup>1</sup>, mobiilitootja HTC loodud HTC VIVE<sup>2</sup> ja multimeedia ettevõte Sony poolt loodud Playstation VR<sup>3</sup>. Autor jätab välja 5. aprillil 2018.a. turule tulnud HTC VIVE kuvarprilli uuema variandi HTC VIVE Pro, kuna ligipääs sellele seadmele puudub.

Antud tööosas kirjeldab autor neid seadmeid, tuues välja nii nende ühiseid külgi kui ka erinevusi, ning kirjeldab enda kogemusi antud seadmetega. Lisaks tuuakse lõpus välja tabel vaatluses olevate seadmete tehnilistest kirjeldustest.

<sup>1</sup> https://www.oculus.com/

<sup>2</sup> https://www.vive.com/us/

<sup>3</sup> https://www.playstation.com/en-au/explore/playstation-vr/

2011.a alustas hobiprojektina Oculus Rifti (Joonis 2) esimene prototüübi arendust 18-aastane Palmer Luckey, olles ise pettunud tollal eksisteerivate kuvarprillide kvaliteedis. Projekt võttis uue suuna, kui tunnustatud programmeerija John Carmack hakkas huvi tundma Palmeri prototüübi vastu ja liitus Palmer Luckey loodud firma Oculusega. Sellele järgnes üliedukas ühisrahastuskampaania veebilehel "*Kickstarter*" ja Oculuse omandamine Facebooki poolt. (Kumparak, 2014) Oculus Rift tuli müügile 28. märtsil 2016.

Oculus Rift kasutab OLED (orgaaniline valgusdiood) ekraani, mille eraldusvõime on 2160x1200 pikslit ja värskendussagedus 90 hertsi. Ruumiulatuse saavutamiseks kasutatakse kas kahte või kolme infrapunavalguskaamerat. Mängimisala suurus oleneb kaamerate arvust: 1.5 x 1.5 meetrit (kaks), 2.5 x 2.5 meetrit (kolm). Kuvarprillide seadistamiseks ja rakendustele ligipääsemiseks on Oculus loonud eraldi platvormi, Oculus Home. (Martindale, 2017)

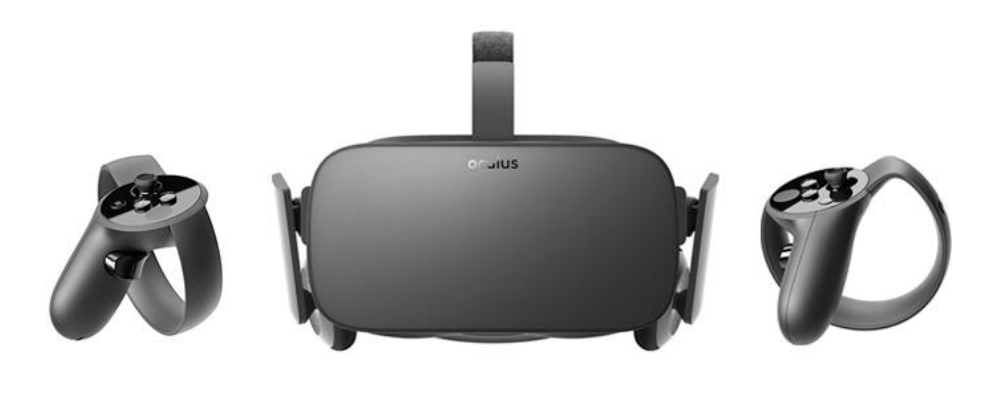

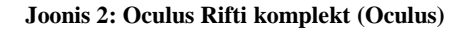

HTC VIVE (Joonis 3) sündis mängude arendaja Valve ja mobiilitootja HTC vahelise koostöö tulemusena. Enne ühistöölepingu sõlmimist töötas Valve iseseisvalt kuvarprillide prototüübi kallal, mis pakkus kasutajatele ruumiulatusliku virtuaalreaalsuse kogemust. Otsiti tootjat, kes aitaks neil oma prototüübi turule tuua. Parasjagu plaanis HTC enda valdkonda laiendada mobiiltelefonidelt virtuaalreaalsusele, nähes virtuaalreaalsuse kuvarprillides paralleele varajaste nutitelefonidega. HTC plaan kuvarprillide jaoks oli saada turule kõrgkvaliteetne toode nii kiiresti kui võimalik. (Souppouris, 2016). HTC VIVE sai tarbijatele kättesaadavaks 5. aprillil 2016.a., loetud päevad peale oma põhikonkurendi, Oculus Rifti, müügiletulekut.

Sarnaselt Oculus Riftile, on HTC kuvarprillidel samuti OLED ekraan, mille eraldusvõime on 2160x1200 pikslit ja värskendussagedus 90 hertsi. Ruumiulatuse saavutamiseks kasutab HTC VIVE kahte sensorit, mis tuleb paigaldada ruumi nurkadesse, toetades 4.5x4.5 meetrilist mänguala. HTC VIVE on spetsiaalselt loodud kasutama mänguritele juba tuttavat Valve mänguplatvormi, Steami. Läbi SteamVRi on kasutajatel võimalik seadistada enda kuvarprille ja saada ligipääs enda olemasolevatele mängudele. Kasutuseks on ka kaks liikumisanduriga pulti, millel on 5 nuppu, milledest üks on puutetundlik. (Martindale, 2017)

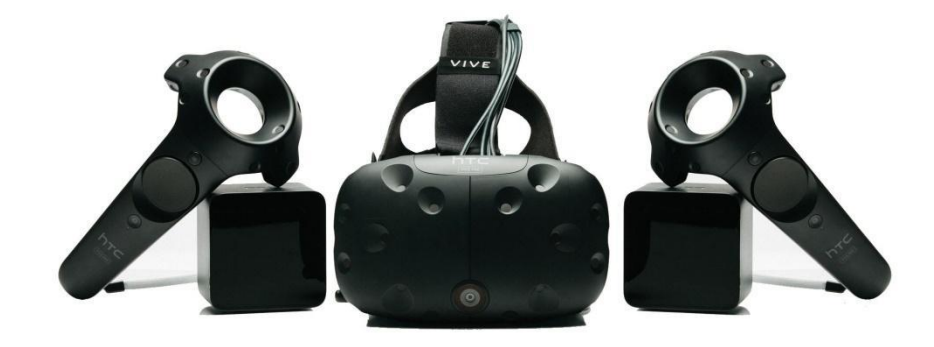

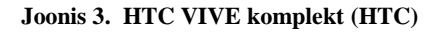

Playstation VR-i (Joonis 4) võib pidada üheksakümnendate aastate lõpust pärinevate Sony poolt loodud kuvarprillide Glasstron järeltulijaks. Arendustööd algasid aastal 2011 ning avalikustati alles kolm aastat hiljem, aastal 2014 toimunud Mängude Arendajate Konverentsil (Rosenberg A, 2014). Toode tuli saadavale 13. oktoobril 2016. Playstation VR kasutab samuti OLED ekraani, kuid selle eraldusvõime on 1920x1080 pikslit ja kaadrisagedus 120 hertsi. Ruumiulatuse tagab eraldi saadaval olev Playstation kaamera, mis läbi kuvarprillide ja puldil olevate sensorite tuvastab mängija asukoha. Mänguala suuruseks on ligikaudu 2 x 2.5 meetrit.

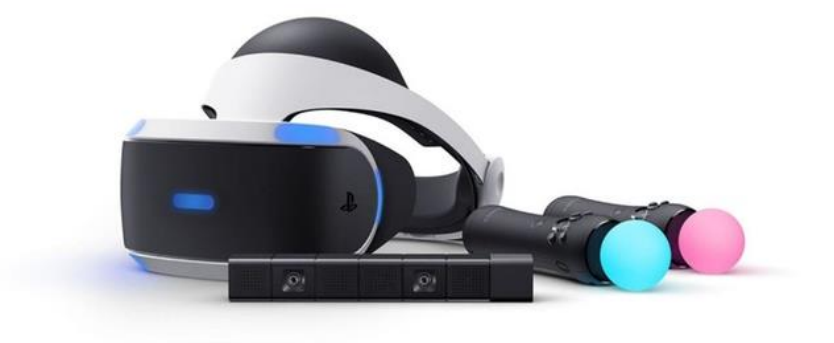

**Joonis 4. Playstation VR komplekt (Sony)**

# <span id="page-12-0"></span>**1.1. Kuvarprillide võrdlus**

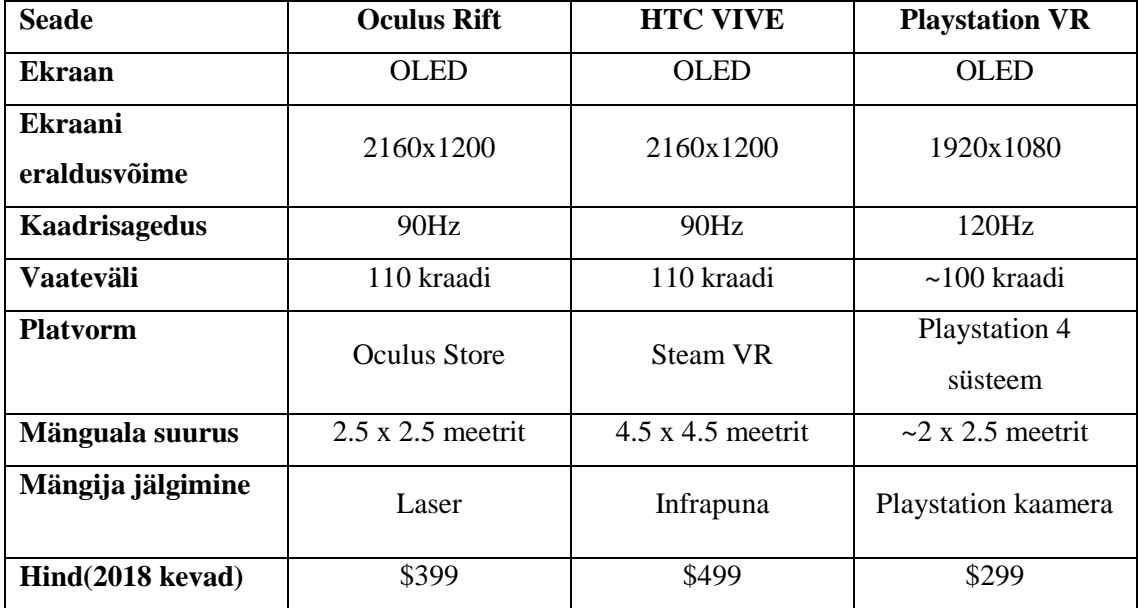

**Tabel 1 Kuvarprillide tehnilised nõuded**

Antud töö alapeatükis analüüsib autor kolme eelnevalt välja toodud virtuaalreaalsuse kuvarprille ja võrdleb neid omavahel, tuues välja nii nende erinevused kui ka sarnasused. HTC VIVE ja Oculus Rifti analüüsi jaoks mängis autor ühe tunni jooksul mängu "*Superhot VR*" ja rakendusi "*Google Earth VR*" ning "*Blocks"*. Playstation VR analüüsiks aga kasutati eelnevalt mainitud mängude puudumise tõttu kuvarprillide komplektis olevat "*Playroom VR*", mida samuti mängiti tund aega. Võrdluses lähtutakse järgmistest punktidest.

- **Kuvarprillide ekraan:** Kui selget pilti edastab antud seade ja seadet kandva mängija vaatevälja laius.
- **Ruumiulatus jälgimine:** Kasutaja ruumisoleku täpsus, kui suured alad on toetatud ning üldine jälgimisega seotud veamäär.
- **Kasutajamugavus:** Üldine seadmete disain ja ehituskvaliteet.
- **Sisendseadmed:** Sisendseadmete disain, mugavus ja kasutajasõbralikkus. Võrdluses ainult HTC VIVE ja Oculus Rift.

Alapeatüki lõpus võtab autor kokku uuritu ja avaldab arvamuse, milliseks kasutuseks sobivad väljatoodud kuvarprilliseadmed kõige rohkem.

**Kuvarprillide ekraan**: Oculus Rifti ja HTC VIVE ekraanide tehniliste nõuete sarnasuse tõttu ei märganud autor nende kahe seadme vahel märkimisväärseid erinevusi. Samas Playstation VR puhul esines ekraanil kuvatav pilt konkurentidega võrreldes tunduvalt udusemalt, seda madalama ekraanieraldusvõime tõttu.

**Ruumiulatuse jälgimine:** HTC VIVE mängija kasutusala oli testitavatest seadmetest kõige laiem ning mängu jooksul esines mängija jälgimisel kõige vähem probleeme sensoritega. Oculus Riftil oli mänguala rohkem piiratud, seda ainult kahe infrapunakaamera olemasolu tõttu, Selleks, et mängija jälgimine katkeks, piisas vaid mängija kükitamisest. Playstation VR-i ruumiulatussüsteemi jälgimissüsteemi seadistusprotsess oli kõige kiirem, aga jälgimissüsteem ise oma lihtsuse tõttu konkurentidest kõige nõrgem.

**Kasutajamugavus:** Kõrgtasemelise seadme kohta on HTC VIVE üllatavalt suur ja kohmakas. Nii Playstation VR kui ka Oculus Rift on selles aspektis HTC VIVEst paremini disainitud, olles kergemad ja väiksemad, püsides mugavamalt kasutaja peas. Lisaks erinevalt HTC VIVEle ja Playstation VR-ile sisaldab Oculus Rift kuvarprillidesse sisseehitatud kõrvaklappe, vähendades seadme küljes rippuvate juhtmete arvu.

**Sisendseadmed:** HTC VIVE puldid, sarnaselt nendega seotud kuvarprillidega, on suured ja kohmakad, kuid pikkadel mängusessioonidel on neid mugavam käes hoida. Oculus Rifti puldid on küll väiksemad ja paremate nuppudega, kuid nende hoidmine paneb käed kergelt higistama, muutes pikemad kasutusperioodid ebameeldivaks. Nuppude paigutus on HTC VIVEl parem, kuid samas on nuppude kasutuse tagasiside Oculus Rifti pultidega võrreldes tunduvalt nõrgem.

Kokkuvõtteks, võrdluses olevatest seadmetest on Playstation VR omapärane, pakkudes tänu oma hinnale kõige enam kättesaadavamat ruumiulatuslikku virtuaalreaalsuskogemust. Selletõttu jääb aga seadme üldine kvaliteet konkurentidega võrreldes pigem puudulikuks. Ülejäänud seadmete, HTC VIVE ja Oculus Rifti, erinevused on samas märkimisväärsed. Mõlema seadme puhul on antud seadme nõrgad küljed vastandlikult tema konkurendi tugevad küljed.

HTC VIVE, tänu oma täpsele mängija jälgimissüsteemile, pakub Oculus Riftist paremat ruumiulatuslikku kogemust. Samas, erinevalt Oculus Riftist, esinevad HTC VIVEl silmatorkavad disainipuudused, mis alandavad üldist kasutusmugavust. Praegusel hetkel oleks ideaalseks kuvarprillide komplektiks selline, mis ühendaks HTC VIVEl esineva mängija jälgimissüsteemi ja Oculus Rifti disaini.

# <span id="page-14-0"></span>**1.2.Eesti virtuaalreaalsusettevõtted**

Praegusel hetkel on ruumiulatust toetavad virtuaalreaalsusseadmed mõeldud konkreetsele sihtgrupile, kes uue tehnoloogia kasutuseks on valmis maksma tavakasutajast rohkem raha. Seetõttu ei ole ruumiulatust toetavad kuvarprillid kõikidele kättesaadavad. Virtuaalreaalsuse mängukeskused pakuvad huvilistele võimalust proovida ruumiulatuslikku virtuaalreaalsust, ilma, et peaks nendega seonduvate kõrgete riistvaraliste nõudmiste, hinna ja ruumisaadavuse üle muretsema. VR/AR assotsiatsiooni andmetel on aastaks 2017 tekkinud üle maailma rohkem kui 400 erinevat virtuaalreaalsuse mängukeskust. (Riley, 2017) Mitu neist asuvad ka Eestis, nagu näiteks nii Tartus kui ka Tallinnas tegutsev Futuruum.<sup>4</sup>

Mängukeskuse loomise põhjuseks nimetas Futuruumi asutaja Madis Vasser, olles ise Eesti virtuaalreaalsuskommuuni üks asutajatest, vajadust luua virtuaalreaalsus kättesaadavaks ka tavainimestele. Virtuaalreaalsuse valdkonna tuleviku suhtes eeldab Madis, et lähiaastate jooksul äärmuslikke "*elukorralduslikke muudatusi*" veel tulemas pole. Pigem muutuvad seadmed rohkem kättesaadavamaks ja tõhusamaks, mille järel peavad mängukeskused edasi eksisteerimise eesmärkidel tutvustama uusi kogemusi, mida kodus nii kergelt järele teha ei saa. (Vasser, 2018)

MaruVR<sup>5</sup> on virtuaalreaalsuslahendusi pakkuv ettevõte, mis tegeleb nii mitmesuunaliste (360 kraadi) videode kui ka virtuaalreaalsuskontseptsioonide loomise ja interaktiivsete virtuaalreaalsuslahenduste arendamistega. MaruVR on loonud nii virtuaalseid Tallinna vanalinnatuure, kui ka Lennusadamas eksponaadina olevaid virtuaalreaalsussimulatsioone.

<sup>4</sup> https://futuruum.ee/

<sup>5</sup> https://www.maruvr.ee/

Ettevõte tekkis tänu asutaja Rein Zobeli kauaaegsele huvile virtuaalreaalsuse vastu ning nähes potentsiaalsete klientide arvu kasvu, otsustaski ta hakata tegelema virtuaalreaalsusarendusega. Küsimusele, kuidas ta näeb virtuaalreaalsusvaldkonda lähitulevikus, vastas Rein, et kuigi mängud võivad olla virtuaalreaalsuse esimese laine vedajad, näeb ta suurt potentsiaali virtuaalreaalsuse kasutuses nii koolituste, turismi- kui ka meditsiinivaldkonnas. (Zobel, 2018)

Levity Play<sup>6</sup>, olles sündinud sotsiaalvõrgustikele mõeldud mängude arendaja Hypester Games`i ja Eesti juhtiva eriefektide stuudio FrostFX-i koostööst, on mängude arendusettevõte, mille eripäraks on virtuaalreaalsusmängude loomine. Levity Play praeguseks projektiks on võistlusväljakupõhine märulimäng "*Skyfront VR",* mis on juba enne täisversiooni väljatulekut saanud populaarseks virtuaalreaalsusmänguks, mida mängitakse üle maailma virtuaalreaalsuse mängukeskustes. Lisaks katsetab Levity Play üha rohkem populaarsust koguva elektroonilise spordi ehk e-spordi valdkonnaga. Esmakordne "Skyfront VR" turniir toimus 14. aprillil 2018.a. Eestis toimuval mängude üritusel "Mängudeöö".

MEDIT<sup>7</sup> (The Centre of Excellence in Media Innovation and Digital Culture) asustati Tallinna Ülikoolis aastal 2015. MEDIT-i eesmärgiks on uurida digitaalse meedia valdkonna arenguga kaasnevaid kultuurilisi muutumisi ja uuendusmeelseid protsesse. Katsetatakse spetsiaalses virtuaal- ja liitreaalsuslahendusi arendava loovuse laboris (ingl *creative lab*) uudsete digitaalmeedia valdkondadega uute haridusalaste rakenduste väljatöötamist, virtuaalreaalsus kaasa arvatud. Sellises laboris oli töö autoril võimalik proovida ja omavahel võrrelda HTC VIVE ja Oculus Rift kuvaprilli seadmeid.

<sup>6</sup> https://www.skyfrontvr.com/

<sup>7</sup> http://medit.tlu.ee/en

# <span id="page-16-0"></span>**1.3. Virtuaalreaalsusmängude analüüs**

Antud peatükis tuuakse välja kolm erinevat virtuaalreaalsusmängu, mis on autori poolt läbi mängitud. Iga mängu kohta antakse nii lühiülevaade kui ka autori enda mängukogemus . Peatüki lõpus tuuakse välja mängude võrdlustabel.

"*Job Simulator*<sup>8</sup> " (joonis 6) on arendaja Owlchemy poolt loodud virtuaalreaalsuse mõistatusmäng, kus mängija peab lahendama erinevaid humoorikaid olukordi erinevates töökohtades. ("kontorirott", kokk, poemüüja, automehaanik). "Job *Simulator*" on üks ruumiulatus-virtuaalreaalsuse parimatest mängudest, seda tänu oma tõetruudusele. Selleks, et mängus liikuda, pead nuppude vajutamise asemel ise päriselt ringi liikuma. Ainuke mängijapoolne sisend puldil on nupuvajutus asjade haaramiseks. Lisaks aitab ruumisolekutundele kaasa täielik kasutajaliidese puudumine. Mängus edastatakse juhiseid läbi mängumaailmas paiknevate esemete (tahvel, mis edastab sulle järgmise ülesande). Mänguseadistus käib läbi mängumaailmas paiknevate objektide käsitsemise (mängu alustamiseks sisestad enda soovitud taseme kasseti enda ees olevasse masinasse) Lõpptulemuseks on mäng, millel on meelepetmise ehk kohalolekutunde tekitamise võime tugev ning isegi virtuaalreaalsuses võhikud saavad kiiresti aru, kuidas mäng toimib ja on võimelised mängima probleemivabalt.

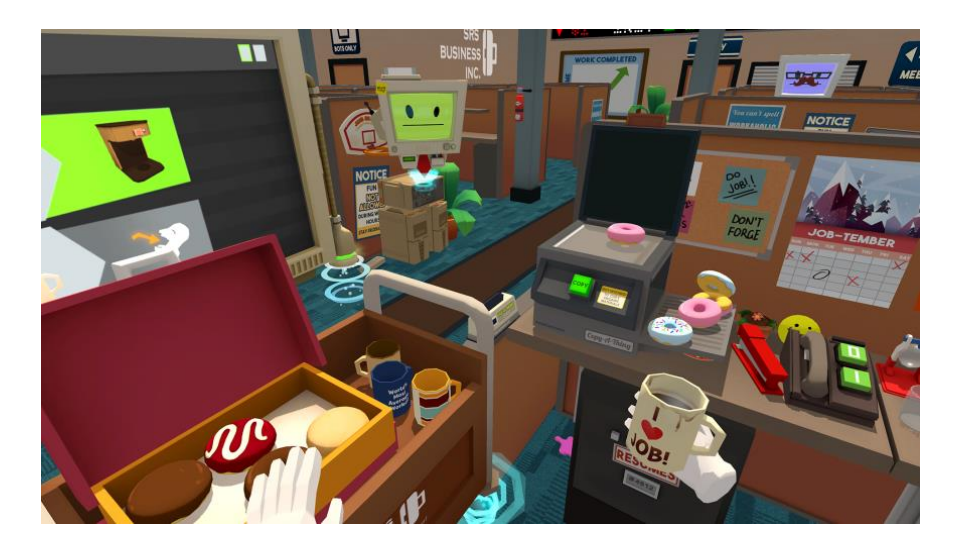

**Joonis 5. Job Simulator (Owlchemy Labs)**

<sup>8</sup> https://jobsimulatorgame.com/

"Skyfront VR<sup>"9</sup> (joonis 7) on eelnevalt mainitud arendaja Levity Play poolt loodud märulimäng, kus mängijatel tuleb virtuaalsel võistlusväljakul kaaluta olekus olles ringi lennata ja vastaseid hävitada. Mängu põhirõhuks on selle mitmikmängu komponent, mida on võimalik mängida koos teiste mängijatega. Töö kirjutamise hetkel on "*Skyfront VR*" varajase ligipääsu (ingl *early-access*) faasis, mis võimaldab soovijatel osta parajasti arenduses olevat mängu, seega on mängus hetkel ainult kaks võistlusväljakut ja kaks mängutüüpi: surmaheitlus (ingl *deathmatch*) ja meeskonna surmaheitlus ( ingl *team-deathmatch* )

Selleks, et mänguruumis edasi liikuda, peab mängija kätte võtma spetsiaalse lendamisrelva ja sellega laskma, mille tulemusena lendab mängija edasi. Liikumissuund määratakse mängija poolt pulti osutades. Antud kontekstis sobib see mängu väga hästi, lubades sul ilma raskusteta ringi lennata ja teisi mängijad lasta. Samas, kuigi mängu reklaamitakse kui "iiveldusvaba nullgravitatsiooni mitmikmängu", on mõned mängijad ikkagi kurtnud kerget iiveldustunnet, peapööritust ja tasakaalutaju kadumist. Lisaks on mäng problemaatiline inimestele, kellel esineb kõrgusekartus.

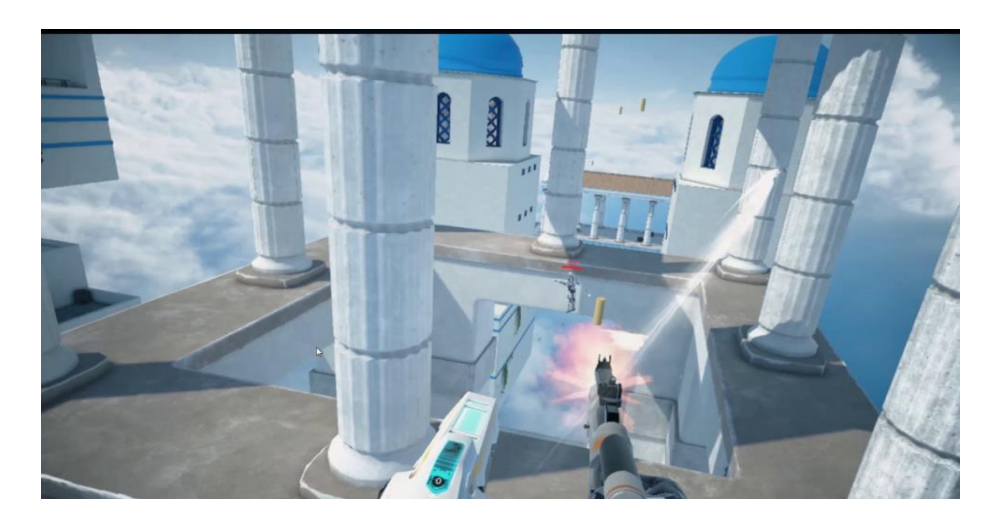

**Joonis 6: Skyfront VR (Levity Play)**

<sup>&</sup>lt;sup>9</sup> https://www.skyfrontvr.com/

*"Fallout 4 VR"*<sup>10</sup> (joonis 8) on arendaja *Bethesda Game Studios* poolt loodud arvutile ja konsoolidele mõeldud rollimängu "*Fallout 4"* versioon virtuaalreaalsusseadmetele. Kogu mäng on ümber tehtud selleks, et seda oleks võimalik mängida algusest lõpuni virtuaalreaalsusseadet kasutades. Selle saavutamiseks on muudetud ulatuslikult mängusiseseid omadusi: näiteks erinevalt tavaversioonist on mängija vaatepunkt alati fikseeritud mängija silmade juures, juurde on lisatud uus juhtpultide jaoks mõeldud interaktsiooni- ja kasutajaliidese süsteem. Relvadest laskmine toimub nüüd juhtpuldiga osutumise teel ja liikuda võib kas läbi tehishüppamiste või juhtpuldi puutetundlikku pinda puudutades.

Üle saja tunni kestva, keerulise rollimängu toomine virtuaalreaalsusesse on arendajate poolt edasipüüdlik samm laiendada virtuaalreaalsusmängude valdkonda. Kuid praegusel hetkel on "*Fallout 4 VR*" pigem huvitav näide sellest, milliseid kogemusi võib virtuaalreaalsus pakkuda lähitulevikus. Praegu saadaolevad virtuaalreaalsus- juhtpuldid ei võimalda mugavalt navigeerida keerulistes menüüdes, mis "*Fallout 4 VR's"* esinevad. Sageli tekkis autoril tunne, et hoopis mugavam oleks lihtsalt mängida tavalise mängupuldiga, mistõttu ei sobi autori arvates mäng kasutajatele, kes pole varem kokku puutunud virtuaalreaalsusseadmetega. Ulatusliku mängumaailma kogemine on küll põnev, kuid tüütu navigeerimine tehishüpetega ning liikumine puutetundliku pinna abil tekitab iiveldustunnet. Tegemist on mänguga, millele tuleks kasuks füüsiline liikumissüsteem .

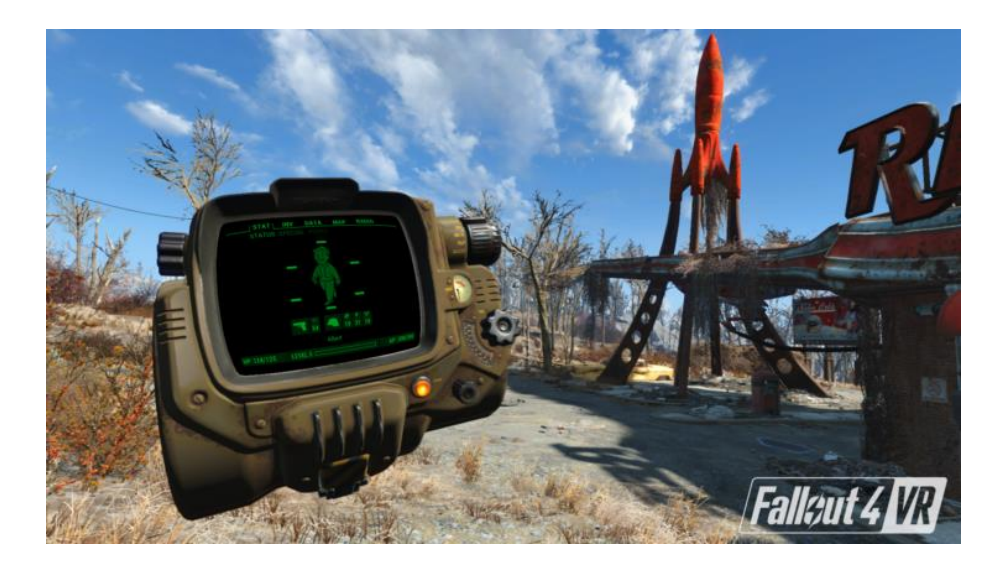

**Joonis 7: Fallout 4 VR (Bethesda Game Studios)**

<sup>10</sup> https://fallout.bethesda.net/games/fallout-vr

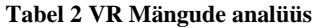

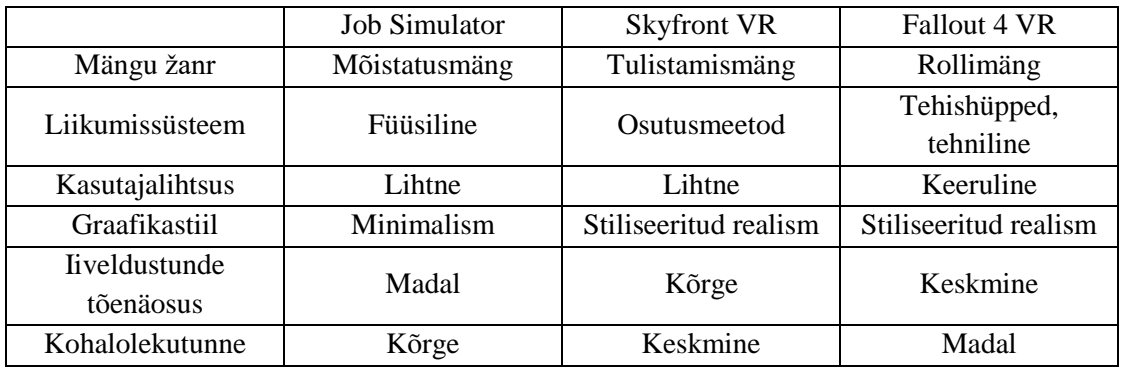

Kuigi tegemist oli graafiliselt kõige lihtsama mänguga, pakkus autorile kõige paremat virtuaalreaalsus kogemust "*Job Simulator"*. Põhjuseks mängu lihtsus, keskendumine füüsilisele liikumisele ja maailma interaktiivsusele. Kuigi "*Job Simulatori"* maailm ei näe absoluutselt ehtne välja, tundus see teistest tõetruum. Selles maailmas võid sa vabalt ringi liikuda ning võtta üles kõik, mis su kätte parajasti satub. "*Skyfront VR"* võttis endale keerulise ülesande käsitleda nii vabalt ringilendamist kui ka samal ajal vastaste tulistamist. Pideva orientatsiooni ja kõrguse muutuse tagajärjel tekib paratamatult iiveldustunne. "*Fallout 4 VR"* vead ilmnevad tavamängu ületoomisest virtuaalreaalsusesse, tuues näite sellest, kuidas asi, mis töötab tavalises arvutimängus, ei pruugi nii hästi sobida virtuaalreaalsuses. Kohalolekutunne oli madal, seda tänu keeruliselt kasutatava menüü ja kehvasti sobivale liikumissüsteemile.. Erinevalt mängust "Job Simulator", ei tekitanud "*Fallout 4 VR"* kordagi tunnet, nagu viibiks autor parasjagu selles postapokalüptilises virtuaalses maailmas.

Kokkuvõtteks, on autori arvates praegusel hetkel lihtsaim viis tagada mängijale kaasahaarav virtuaalreaalsuskogemus - teha midagi lihtsat aga samas interaktiivset. Graafiliselt keeruliste ja detailse maailma asemel tuleks anda mängijale väike ala, kus tal on võimeline ringi liikuda koos hulga erinevate objektidega, mida kasutades ta peab teatud ülesandeid lahendama.

# <span id="page-20-0"></span>**2. Virtuaalreaalsuse arendusmetoodikad**

Antud peatükis kirjeldab autor läbi kvalitatiivse uuringu protsessi, virtuaalreaalsusseadmete arendamist, tutvustades ühte enim kasutatavat mängumootorit Unity ja loendades erinevaid arendusmetoodikaid, mida virtuaalreaalsust arendades peaks järgima. Mängumootor Unity oli saadavalolevatest mängumootoritest valitud tänu selle laiale kasutuslevile ja autori varasematele kogemustele. Uuringu tulemusel saadud teadmisi rakendab autor töö kolmandas peatükis olevale arendusuuringule.

# <span id="page-20-1"></span>**2.1. Mängumootor Unity**

Unity  $11$ on interaktiivse meedia loomise jaoks mõeldud integreeritud programmeerimiskeskkond. Unityt on võimalik eristada oma konkurentidest tänu tema lihtsusele, laialdasele erinevate platvormide toetusele (aastaks 2018 toetab Unity 28 platvormi) ja kasutajasõbralikkusele. Viimase tõttu on Unity kasutusala levinud mängudest nii arhitektuuri-, kunsti- kui ka teadusvaldkondadesse (Haas, 2014). 2017. aastal toimunud VisionMobile poolt läbiviidud uuringu kohaselt kasutavad 59% virtuaalreaalsuse arendajatest Unityt. (Takahashi, 2017).

Oma laia kasutajaskonna tõttu on Unityl tekkinud rohkelt lisamooduleid ja pakette, mis aitavad lihtsustada erinevate rakenduste loomisprotsessi. Selliseid pakette leidub ka virtuaalreaalsuse jaoks, nagu näiteks *VRTK*.

VRTK <sup>12</sup> (*Virtual Reality Toolkit*) on avatud lähtekoodiga Unity pakett, mis võimaldab kõikidel, olenemata programmeerimisoskusest, võtta osa virtuaalreaalsuse arendusprotsessist. Pakett sisaldab rohkelt erinevaid Unitys kasutatavaid virtuaalreaalsuslahendusi, hõlmates nii kasutajaliidese ülesehitamist, ruumis liikumist kui ka füüsiliste objektide käsitlemist mängumaailmas. VRTK lähtekood on kõigile tasuta kättesaadav, selleks, et oleks võimalik luua keskkond, kus erinevate valdkondade esindajad suudaksid hõlpsasti arendusmetoodika väljakujundamiseks katsetada virtuaalreaalsuse arendamist. (Ball, 2017) VRTK-d võib kasutuses näha mängudes: "*QuiVR*", "*Stage Presence*" ja "*Left-Hand Path*".

https://unity3d.com/

<sup>12</sup> https://vrtoolkit.readme.io/

Peale VRTK on Unity arendusplatvormil virtuaalreaalsusseadmete arendamiseks ka Tommorow Today Labsi poolt loodud Newton $VR^{13}$  ning Unity enda poolt välja lastud virtuaalreaalsuse arenduseks mõeldud stardipakett $^{\rm 14}.$ 

Selleks, et alustada virtuaalreaalsusrakenduse arendusega Unity's, on esmalt vaja alla laadida ja paigaldada arendaja poolt soovitatud, kuvarprillide jaoks mõeldud arendustarkvara ehk SDK (ingl Software Development Kit). Peale seda tuleb avada Unity, luua uus projekt (3D) ja peale arenduskeskkonna avamist valida tööriistaribalt: Edit > Project Settings> Player > XR Settings. Seejärel avanevad virtuaalreaalsusarenduse jaoks mõeldud seadmed.

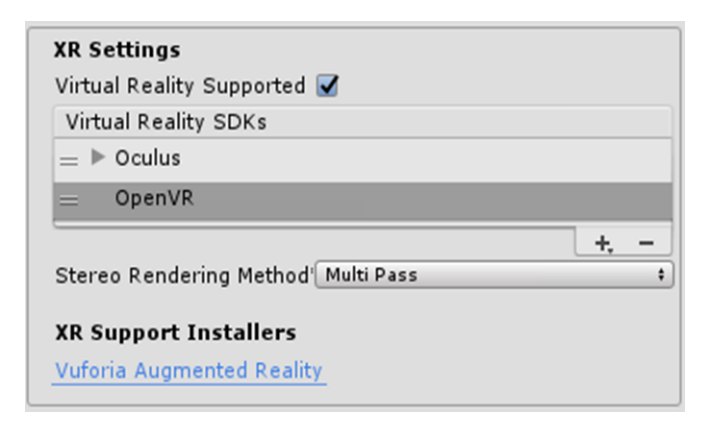

#### **Joonis 8. Virtuaalreaalsusseadmete aken**

Virtuaalreaalsuse toetuse käivitamiseks piisab "Virtual Reality Supported" lahtri märgistamisest (joonis 5). Pärast seda, minnes Unitys "Play" olekusse, juhul kui kasutaja on enda kuvarprillide jaoks mõeldud arendustarkvara ära installeerinud ja ühendanud prillid arenduskeskkonna arvutiga, kuvatakse mängu pilt ruumiliselt kuvarprillides. Selleks, et arendusega jätkata, on rangelt soovituslik võtta aluseks eelnevalt mainitud Unity paketid. Antud töö raames kasutatakse VRTK paketti. Paketi valik tuleneb selle rohkete näidete ja dokumentatsiooni olemasolust.

VRTK paigaldamiseks piisab selle veebilehel saadaval olevast Unity pakettfaili allalaadimisest ja selle sisse vedamisest enda olemasolevasse Unity projekti. Ülejäänud impordiprotsess on Unity poolt automaatne. Paketil on kaasas hulgaliselt näidisstseene, kus on näha, kuidas teatud VRTK funktsionaalsused töötavad.

<sup>13</sup> http://www.newtonvr.com/

<sup>&</sup>lt;sup>14</sup> https://assetstore.unity.com/packages/essentials/tutorial-projects/vr-samples-51519

Saadaval on näiteks stseenid liikumissüsteemide jaoks, stseenid erinevate füüsiliste objektide interaktsiooni moodulite ning stseenid graafilise kasutajaliidese loomise jaoks. Neid stseene võib võtta aluseks arendaja poolt soovitud funktsionaalsuse lisamiseks.

Kuna virtuaalreaalsuse arendusprotsess nõuab rohket katsetamist, tuleb arendajal tihti läbi proovida endaloodud rakendus, mis virtuaalreaalsuse arendusel eeldab pidevat kuvarprillide pähepanekut, endale piisavalt palju ruumi tegemist ning sageli püstitõusmist. Seetõttu muutub pisivigade kõrvaldamine ja kohandamine veelgi tülikamaks ja aeganõudvamaks protsessiks. Probleemi leevendamiseks on VRTK paketis saadaval virtuaalreaalsussimulaator (ingl *virtual reality simulator*), mis imiteerib virtuaalreaalsuskeskkonda, kus arendajal on läbi klaviatuuri sisendi võimalik virtuaalmaailmas ringi liikuda ja katsetada, kas mänguloogika on töökorras.

Kuna kolmemõõtmelises ruumis liikuva juhtpuldi liigutuste jäljendamine arvutihiire abil on kohmakas, ei ole simulaatori kasutamine soovituslik uute funktsionaalsuste loomisprotsessis. Kuigi simulaatori poolt kuvatud pilt ei ole ruumiline, tuleks simulaator võtta kasutusele alles peale kuvarprillide abil loodud virtuaalmaailma kuvandi loomist.

Juhul, kui projekt on valminud ja arendajal on soov rakendust edasi levitada, on võimalik kogu projekti kompileerida: File > Build Settings alt. Sealt on võimalik projekti kompileerida 28 erinevale platvormile, näiteks Windows, Mac OS, Linux, Android, iOS, WebGL, Playstation 4, Xbox One (Mängukonsoolidele kompileerimise jaoks on vajalik konsoolitootja poolt eraldi pakutud arendustarkvara olemasolu). Virtuaalreaalsuse rakenduse jaoks peab virtuaalreaalsust toetama nii rakendus (joonis 5) kui ka valitud platvorm ( PC, Mac & Linux standalone, Gear VR, Daydream jne)

### <span id="page-23-0"></span>**2.2. Arendusmetoodikate loetelu**

Antud peatükk sisaldab virtuaalreaalsuse nii disaini kui ka tehnilise poole arendusmetoodikaid, mis on kokku kogutud erinevatest konverentsiettekannetest. Rob Jagnow ütleb enda VRDC ettekandes, et tema mainitud reeglid on paindlikud ja neid võib isegi mingil määral eirata, kuna tänased head tunduvad tavad võivad olla homsed pahad ideed. (Jagnow, 2016)

#### **2.2.1. Disainimetoodikad**

#### <span id="page-23-1"></span>**Eksisteerivate mängude tegemine virtuaalreaalsusühilduvaks**

Kuigi eksisteerivate mängude virtuaalreaalsusühilduvaks tegemine on tehniliselt iseenesest lihtne, ei ole see soovituslik. Mängud, mida pole loodud virtuaalreaalsusseadmeid arvestades, vajavad ekstensiivset ümbertöötlust, selleks, et pakkuda mängijale rahuldavat kogemust. Carl Callewaert tõi välja enda esitluses Vision Summit 2016s näiteks "*Temple Run VR*", kus mängu virtuaalreaalsusesse teisaldades vahetati mängija vaatepunkti ja lisati ta selja taha mängijat tagaajava koletise vari, selleks, et aidata mängijal tuvastada tema ja koletise vahelist kaugust. (Callewaert, 2016)

#### **Ära piira end reaalsusesse**

Meie esimene loomusuund virtuaalreaalsuskogemuste loomisel on taasluua kogemusi, mida me reaalses maailmas teha armastame. Samas virtuaalreaalsuses ei ole me piiratud igavas argipäevamaailma piirides. Ole loominguline, mõtle välja kogemusi, mida sa kunagi reaalses maailmas kogeda ei saaks. Selle asemel, et luua rakendus, kus mängid koeraga, loo rakendus, kus mängid dinosaurusega. (Jagnow, 2016)

#### **Kasutajaliidese tavad**

Terve kasutajaliides peab mahtuma kasutaja vaatevälja, olles vähemalt kahe kuni kolme meetri kaugusel kasutaja vaatepunktist. Samas võimalda kasutajal menüüdes vabalt ringi vaadata, kuna juhul, kui kasutaja pealiigutused ei vasta virtuaalreaalsuses toimuvale, tekib kasutajal selle tulemusena iiveldustunne.

Äkiliste stseenivahetuste asemel tekita kasutajas kohavahetuse tunne, kõige lihtsam viis selleks on läbi ekraani mustaks tuhmumise. Virtuaalsesse keskkonda jõudes leia viise, kuidas intuitiivselt edastada kasutajale vajalik informatsioon (kuulide arv, punktisumma, järgmine sihtpunk) kui osa keskkonnast. (Callewaert, 2016)

#### **Kasutaja esindamine maailmas**

Juhul, kui kasutajal on võimalik antud rakenduses virtuaalkeskkonda mõjutada, on vaja kasutajale kuvada nii tema kui ka tema käte asukoht maailmas. Vaikeväärtusena kuvavad enamus virtuaalreaalsuspaketid kasutaja "kätena" pulte, mis kasutajal parasjagu käes on. Juhul, kui on soov kuvada kasutaja vaatepunktis tema avatari keha, piirdu lihtsalt käte kuvamisega. (Johnson, 2016) Tervet keha kuvav avatar on väga tõhus viis, kuidas mitmikmängudes kuvada teisi mängumaailmas olevaid kasutajaid. Kuid kasutajale võib olla enda keha nägemine vaatepunktis ebamugav kogemus, eriti juhul, kui avatari kehal toimuvad liigutused ei ole sünkroonis kasutaja liigutustega. (Jagnow, 2016)

#### **Kontrolli kasutaja liikumist**

Nii nagu leidub inimesi, kes ei suuda ilma iiveldustundeta näiteks lennukiga lennata või autoga sõita, nii leidub ka inimesi, kes ei suuda virtuaalreaalsusseadmeid kasutada. (Falstein, 2017) Põhiliseks virtuaalreaalsusest esilekutsutud iiveldustunde ehk küberiivelduse (ingl *cybersickness*) põhjustajaks on virtuaalmaailmas ringi liikumine. Kasutaja tasakaalu eest vastutaval organil, sisekõrval, tekib tunne, nagu ta liiguks, olles ise samal ajal paigal. Seetõttu eeldab kasutaja organism, et ta on mürgitatud ja üritab mürkidest vabaneda. (Stanney, 1995).

Kasutaja liikumine peaks soovituslikult toimuma alati püsiva kiirusega. Juhul, kui seda pole võimalik saavutada, lühenda mängija kiirendusperioodi. Hoia kasutaja poolt läbitav maastik võimalikult tasandlik. Hoidu äkilistest liigutustest, pöördumistest. Juhul, kui kasutaja asub liikuvas sõidukis ( auto või karussell), loo läbitav rada nii, et mängija oleks võimalikult teadlik ja suudaks valmistuda ettetulevateks pööramisteks. (Falstein, 2017) Lendavas objektis ehk lennukis või kosmoselaevas olles ürita mängijat pööramise asemel kallutada. (Johnson, 2016)

## **Kasuta enda mängule sobivat liikumissüsteemi**

Levinumad liikumissüsteemid virtuaalreaalsuses on: tehniline (ingl *technical*), füüsiline (ingl *physical*), tehishüpe (ingl *teleporting*) ja sööstmine (ingl *dashing*)

- **Tehniline liikumine:** Kasutaja sisestab sisendseadmesse käske (nuppude vajutamine).
- **Füüsiline liikumine**: Kasutaja matkib füüsilist liikumist (kohapeal jooksmine, pultidega vehkimine).
- **Tehishüpe**: Kasutaja viiakse hetkega enda poolt valitud sihtmärgini
- **Sööstmine**: Kasutaja kiirendab liikumist enda poolt valitud suunas

(Rasmus Karlsson, 2017)

Rasmus Karlssoni ja Alvar Sveninge`i poolt läbiviidud uuringus tuvastati, et antud liikumissüsteemidest kõige enam silmi koormavam oli tehniline liikumine. Füüsiline liikumine põhjustas kõige rohkem higistamist ning peapööritus esines kõige enam tehishüpetega liikumise korral. Samas mainitakse, et täpsema tulemuse saavutamiseks oleks pidanud katsetama erinevate mängude asemel ühte mängu, mis toetaks kõiki liikumissüsteeme.

# **Heli olulisus virtuaalreaalsuses**

Oma VRDC ettekandes mainib Rob Jagnow, et tema meeskonna poolt loodud virtuaalreaalsuse prototüüpides jäetakse heli pigem järelmõtteks, mille tulemusena kannatab kogu kogemus. Heli, eriti virtuaalreaalsuses, on äärmiselt oluline kaasahaaravuse tekitamiseks, kuna läbi ruumilise heli on kasutajal võimalik tuvastada enda ümber toimuvat. Usutava heli lisamiseks tuleb peamiselt arvestada ruumi füüsiliste elementidega (kaja pikkades koridorides, helisummutus väiksemates ruumides). (Jagnow, 2016). Selleks, et ruumiulatusliku heli lisamise protsessi lihtsustada, on loodud erinevaid pakette, mida on võimalik mängumootorites, Unity kaasa arvatud, kasutada. Näiteks *Google Resonance Audio*<sup>15</sup> või *Steam Audio*<sup>16</sup>

<sup>15</sup> https://developers.google.com/resonance-audio/

<sup>16</sup> https://valvesoftware.github.io/steam-audio/

#### **Kasutaja suuruse kindlakstegemine**

Kasutaja ja virtuaalse keskkonna suuruse vahe on üks põhjustest, miks virtuaalreaalsusrakenduste jaoks on oluline nende pidev katsetamine. Kuna keskkonnskaala korrektsus on kohalolekutunde saavutamiseks oluline, tuleb kindlaks teha, et kasutaja ei satuks peale objektile või esemele, mille suurus tundub ebakorrektne. Juhul, kui kasutaja kehastub hiiglaslikuks koletiseks või väikeseks putukaks, peavad kasutajat mõjutavad heli ja füüsikalised tegurid kajastama ka tema suuruse muutust. (Hiiglaslikul tegelasel madalama tooniga heli ja aeglasem liikumine). (Jagnow, 2016). Üks sagedaseim probleem seoses skaalaga on objektide suuruse ebavõrdsus. Keskkonna tõetruuduse saavutamiseks peavad objektid vastama suhtele 1 ühik – 1 meeter. (Johnson, 2016).

# **2.2.2. Tehnilised metoodikad**

#### <span id="page-26-0"></span>**Kasuta iteratiivarendust**

Tänu oma uudsusele ja üldisele ettearvamatusele tuleb virtuaalreaalsuse arenduse jooksul pidevalt rakendada kasutaja poolt saadud tagasisidet ehk iteratiivset arendusmetoodikat. Pidevate katsetuste abiga hoidud probleemidest, mis võivad arendusprotsessi jooksul esineda: näiteks disaindokumendil olevate kontseptsioonide mittesobivus virtuaalreaalsuses või mängumootoris loodud keskkonna mõõtkava ebakorrektsus. (Jagnow, 2016).

# **Ära lase kaadrisagedusel langeda**

Reaalsus on sujuv ja ühtlane ning selleks, et säiliks kohaloleku tunne, peab virtuaalreaalsuskogemus samuti seda nõudmist täitma. Kaadrisagedus sõltub nii kuvatava stseeni komplektsusest kui ka antud arvuti töötlemisvõimsusest. Seetõttu on HTC ja Oculus teinud avalikuks nende kuvarprillide kasutamiseks vajamineva arvuti minimaalsed süsteeminõuded.

|               | <b>HTC VIVE</b>        | Oculus Rift            |
|---------------|------------------------|------------------------|
| Graafikakaart | Nvidia GeForce GTX 970 | Nvidia GeForce GTX 960 |
|               | AMD Radeon R9 290      | AMD Radeon R9 290      |
| Protsessor    | Intel $i5-4590$        | Intel $i3-6100$        |
|               | <b>AMD FX 8350</b>     | AMD Ryzen 3 1200       |
| Mälu          | 4GB                    | 8GB                    |

**Tabel 3 Kuvarprillide minimaalsed süsteeminõuded**

Antud riistvaralist spetsifikatsiooni täitvad arvutid peaksid olema võimelised jooksutama su rakendust püsivalt vähemalt 90 kaadrisagedusega. Vastasel korral, kaadrisageduse langemisel allapoole üheksakümnest, on iiveldustunde tekkimine tõenäoline. Juhul, kui su rakendus on mõeldud võimsamatele arvutitele, lisa kasutajatele võimalus madaldada rakenduse graafikaseadeid.

#### **Hoia oma virtuaalne keskkond lihtne**

Kuna virtuaalreaalse maailma kuvamine nõuab kaks korda enam arvutusvõimekust, ürita hoida maailma kuvamiseks nõutud arvutusvõimekus võimalikult madalana. Geomeetriliselt keeruliste, pisidetailidest rohkete kolmemõõtmeliste mudelite asemel ürita luua rohkem minimalistlikke, geomeetriliselt lihtsamaid mudeleid. Detailid too pigem esile läbi mudeli peale paigaldatud tekstuuri. (Callewaert, 2016)

# **Keeruliste mudelite jaoks kasuta detailsuse astet**

Mida kaugemal on kasutaja kuvatavast objektist, seda vähem näeb ta selle objektiga seostuvaid detaile, samas jääb antud objekti kuvamiseks nõutud töötlemisvõimsus samaks. Detailsuse aste (ingl *level of detail*) kuvatakse automaatselt vähem keerulisema mudeli puhul, kui vahemaa kasutaja ja objekti vahel on piisavalt suur, vähendades kaugel olles objekti kuvamiseks nõudvat töötlemisnõudlust. (Johnson, 2016)

#### **Kasuta mõõdukalt järelefekte**

Järelefektid (ingl *post-processing effects*) aitavad tõsta keskkonna visuaalset tõepärasust läbi erinevate visuaalsete efektide. Näiteks fookussügavus (ingl *depth of field*) ja kaudvari (ingl *ambient occlusion*).

Nende efektide saavutamiseks esitatakse kasutajale kuvatud pilt piksli kaupa ja paigaldatakse arendaja poolt väljavalitud efektid. See protsess on virtuaalreaalsuse raames veelgi töömahukam, kuna ruumilisuse saavutamiseks tuleb pildi kuvamisel igakord pilti kaks korda läbi töödelda. Ainuke järelefekt, mida on soovitav kasutada, on silumine. (ingl *anti-aliasing).* Silumine vähendab objektidel olevate sakiliste servade nähtavust, muutes kuvatava pildi sujuvamaks. (Johnson, 2016)

#### **Füüsilised interaktsioonid on ressurssinõudvad**

Virtuaalreaalsus muudab tänu oma uudsusele isegi tavapärased tegevused põnevaks. Iga väiksemgi objekt võib pakkuda kasutajale huvi ning soovi seda objekti käsitseda (üles võtta, ära visata). Selleks, et tagada kasutajale antud interaktsioon, peab enamus virtuaalses keskkonnas viibivaid objekte olema füüsikaliselt mõjutatavad. Suure hulga objektide füüsiliste interaktsioonide kalkuleerimine on arvutusvõimsuselt keeruline protsess, seetõttu peaksid kõik füüsilised objektide vahelised interaktsioonid olema suurte ja lihtsate objektide vahel.

Hoidu keerulisi füüsilisi arvutusi nõudvatest tegevustest, nagu näiteks kahe või enama füüsilise keha omavahelise vastastikmõju arvutustest (näiteks esemete sisestamine kruusi), ning paljude väikeste objektide (näiteks, naelad mida on võimalik kasutajal üles võtta) kuvamisest. (Johnson, 2016)

# <span id="page-29-0"></span>**3. Virtuaalreaalsusmängu arendamine**

Antud peatüki eesmärgiks on viia läbi arenduslik uuring, rakendades praktiliselt eelnevates peatükkides omandatud teadmisi ning kirjeldades loominguprotsessi. Kuna autor on varem tegelenud mängude arendusega, toob ta välja ka erinevused tavamängu ja virtuaalreaalsusmängu arendamise puhul. Arendusuuringu lõpptulemuseks on mängumootor Unity's valminud lühimäng, mida on võimalik mängida, kasutades ruumiulatust toetavaid virtuaalreaalsuse kuvarprille.

### <span id="page-29-1"></span>**3.1. Mängu kontseptsioon**

Toetudes eelnevas peatükis läbiviidud analüüsile, tekkis virtuaalreaalsuses kohalolekutunne kõige paremini mängus, kus keeruliste mängumehaanikate ("Fallout 4 VR") rõhutamise asemel on mängijale antud kindel ülesanne, mille lahendus tuleb tal mängukeskkonnas üles leida ("Job Simulator"). Loova mängu kirjelduse loomiseks ja esitamiseks kasutab autor juhendaja Martin Sillaotsa arvutimängude aines kasutuselolevaid mängudisaini dokumendist loomisel tulenevaid mängukirjeldusi.

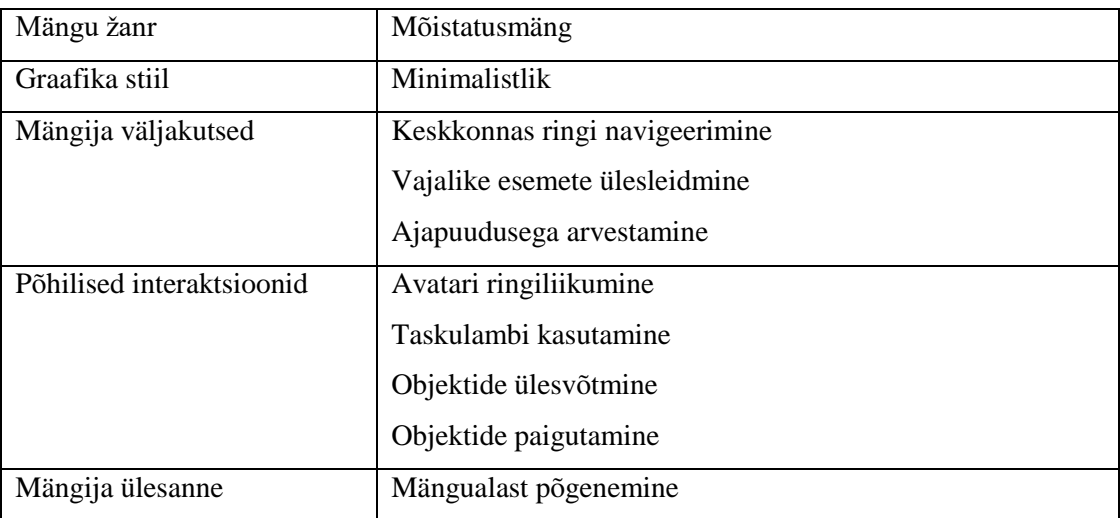

#### **Tabel 4 Mängu kontseptsioon**

Mängu põhiliseks inspiratsiooniallikaks on päriselus läbiviidavad põgenemismängud (ingl *escape room*), kus mängima tulnud meeskond peab toast põgenemise eesmärgil koos lahendama mõistatusi ja avastama vihjeid. (Nicholson, 2015).

Praeguses töös jättis autor mängust välja meeskonnakoostöö aspekti, keskendudes ainult ühele mängijale. Kuid virtuaalreaalsus- põgenemismäng, mida oleks võimalik mitmekesi mängida, on üks võimalik suund mängu edasi arendamisel.

Mängu alguses leiab mängija end kolmest toast koosneval alal, kust ta peab teatud aja jooksul põgenema, navigeerides läbi antud ala, otsides ja lahendades mõistatusi. Mõistatuste väljamõtlemisel lähtusin Scott Nicholsoni poolt läbiviidud põgenemismängude uuringust, kus on välja toodud uuringus osalenud põgenemismängude enimlevinumad mõistatusetüübid. (Nicholson, 2015).

**Tabel 5 Viis kõigelevinumat mõistatusetüüpi**

| Mõistatusetüüp                      | Kui tihti esines |
|-------------------------------------|------------------|
| Toas olevate objektide otsimine     | 78%              |
| Meeskonnavaheline suhtlus           | 58%              |
| Valguse manipuleerimine             | 54%              |
| Millegi loendamine                  | 53%              |
| Toas millegi ebaharuldase märkamine | 49%              |

Nendest viiest mõistatusetüübist puudub ainukesena mängus "Meeskonna vaheline suhtlus", seda koosmängijate puudumiste tõttu. Kuna mäng on mõeldud pigem nii kogenenumatele mängijatele kui ka mängijatele, kes pole varem kokku puutunud virtuaalreaalsuse kuvarprillidega, seisnevad mängu mõistatused eelkõige õigete objektide üles leidmises ja nende paigaldamises, mitte aga keerulistele probleemidele lahenduse otsimises või vastaste alistamises.

Selleks, et lisada mängu põnevust ning, et motiveerida mängijat keskkonda tõhusalt läbi otsima, on talle rakendatud ajaline piirang, mille raames ta peab mängualalt põgenema. Juhul, kui aeg saab otsa, paigaldatakse mängija mängu algusesse, kust ta peab uuesti alustama. Kuigi tegemist ei ole õudusmänguga, ilmneb mängus tolle žanriga seotud tunnuspunkte (pime tuba, kõhe heli), selleks, et motiveerida mängijaid toast põgenema.

# <span id="page-31-0"></span>**3.2. Mängu arendus**

Enamus mänguarendusest toimus Tallinna Ülikooli Interaktsioonidisaini laboris, kus autoril oli võimalik kasutada HTC VIVE virtuaalreaalsuse kuvarprille arenduse otstarbel. Interaktsioonidisaini labori kasutuse peamine põhjus tulenes autori kodus olevast ruumipuudusest, mis tegi ruumiulatusliku virtuaalreaalsusrakenduse loomise protsessi ebamugavaks.

Peale valitud virtuaalreaalsuse ülesseadmist, Unity ning VRTK paketi paigaldamist, ning seal sisalduvate näidisstseenide ülevaatamist, asus autor mängu koostama. Peale mängu kontseptsiooni valmimist oli arendusprotsessi esimeseks etapiks algelise mängukeskkonna loomine, kus mängija saaks, kehastudes avatariks, virtuaalses keskkonnas ringi liikuda. Keskkonnakavandi loomisel kasutas autor lihtsaid kuupe ja risttahukaid, mis kujutasid maailma piire ja takistusi.

Mängukeskkonda luues otsustas autor proovida kahte erinevat lähenemist. Esimesel korral keskendus autor ainult Unity integreeritud programmeerimiskeskkonnale, ilma kordagi kontrollimata, kuidas antud keskkond näeks välja kuvarprille kasutades. Teisel korral, vastupidiselt esimesele, toimus loomisprotsess pidevate katsetustega kuvarprillide abil. Peale iga peamise objekti lisamist uuris autor, kuidas antud objekt näeb välja kuvarprille kandes.

Esimesel katsel peale keskkonna valmimist avastas autor kuvarprille pähe pannes, et terve maailma skaala oli ebakorrektne. Kogu maailm oli autori avatari jaoks liiga suur ning mängus ei ulatunud autor isegi uksel olevast lingist kinni võtma. Kuna mängija skaala muutmise võimalus puudus, tuli luua kogu mängukeskkond uuesti. Mäng, kus tegelane on tegelikkusest palju väiksem, nagu näiteks arendaja Codon Inc poolt loodud tõsimäng mikromaailmast "*Micro Cosmic Worlds*", <sup>17</sup> on küll huvitav, kuid see polnud lõputöö raames loodud rakenduse eesmärgiks.

Teine katse osutus autori jaoks, esimesest rohkem ajamahukamaks. Kuna Unityl puudus praegusel hetkel võimalus teha tööd kuvarprille kandes, tähendas see autorile pideva katsetamise tõttu korduvat kuvarprillide pähe panemist. Saadud tulemus oli aga vaeva väärt.

<sup>17</sup> http://store.steampowered.com/app/655580/Micro\_Cosmic\_Worlds/

Läbi pideva iteratsiooni oli võimalik täpsustada ruumis olevate objektide suurust, tehes kindlaks, et nende skaala oleks mängija suhtes sobilik. Ideaalis peaks arendaja arenduse algfaasides võimalikult palju virtuaalreaalsuse kuvarprille kasutama. Laiendus Unityle, mis lubaks arendajal luua keskkonna kavand, kandes kuvarprille, on küll virtuaalreaalsuses arenduses, aga pole veel töö kirjutamise hetkel avalikult saadaval.

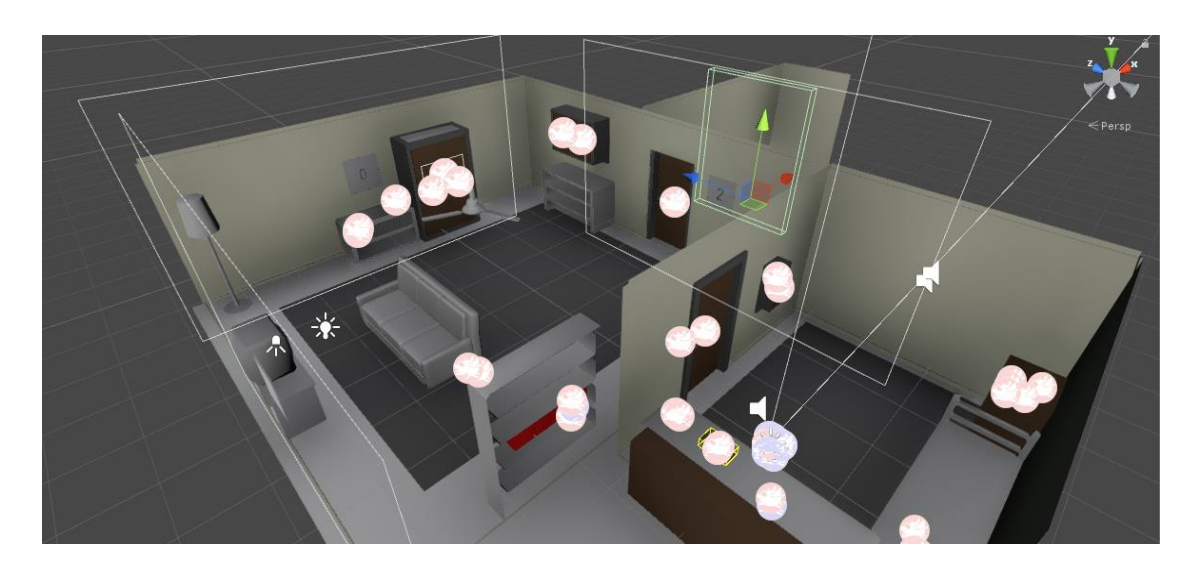

**Joonis 9: Mängu keskkonna ülevaade**

Joonisel 9 on kuvatud, milline nägi välja lõplik mängukeskkond (pildil on nähtavuse eesmärgil mängukeskkonna valgustus eemaldatud). Objektid, millel esinevad mummukesed, on esemed maailmas, mida on võimalik mängijal mõjutada.

Üheks peamiseks probleemiks osutus mängustseenide vahetus. Kuna mängijal on mängus ajapiirang, siis aja lõppemise korral laeb mäng mängutaseme uuesti, selleks, et mängija saaks uuesti proovida. Algselt oli tegemist protsessiga, kus mängija pilt ootamatult "hüppas tagasi" taseme algusesse. Kogu toiming osutus mängijale ebamugavaks ja vahel isegi põhjustas autoril testimise ajal võpatust. Lahenduseks, lähtudes töös mainitud arendusmetoodikatest, lisas autor mängule lihtsa pildi tuhmumise, läbi mille saab sujuvalt mängija mängu algusesse viia. Antud tasemevahetuse viis tundus mängijale loomulikum ja ei tekitanud ebamugavustunnet.

Kuna mängukeskkond on suurem kui ruumiulatuslike kuvarprillidega mängija jälgimisala, oli vajalik leida viis virtuaalkeskkonnas liikumiseks. Valitud liikumismehaanikaks sai valitud HTC VIVE puldil oleva puutetundliku pinna allhoidmine ja samaaegselt kohapeal seistes käte liigutamine. Selliselt toimub mängija avatari liikumine mänguruumis, läbi kasutaja poolt tehtud liikumist jäljendavate liigutuste. Konkreetne liikumismehaanika sarnaneb, erinevalt tehisliikumisest ja -hüpetest, kõige enam "Job Simulatoris" esinevale ruumis liikumisele.

Mängu esteetilist poolt luues võttis autor aluseks mängu "Job Simulator", mis näitas, et ruumisoleku tunde tekitamisel pole tõetruu graafika olemasolu oluline. Mängu esteetiline stiil on seega minimalistlik. Viimast rõhutades koosneb mängumaailm objektidest, mille pinnal olev materjal on keerulise tekstuuri asemel lihtsalt mingit tüüpi värv. Mängus olevate objektide loomiseks kasutas autor laialt levinud, tasuta saada olevat tarkvara Blender, mis võimaldab luua kolmemõõtmelisi mudeleid, mida on võimalik kasutada erinevates multimeediarakendustes.

Objekte modelleerides pidas autor silmas objekti geomeetrilist keerukust ehk kolmnurkade arvu. Iga kolmemõõtmeline mudel koosneb kolmnurkadest, millest tekib objekti kuju. Mida rohkem kolmnurki on mudelil, seda rohkem arvutusvõimsust nõuab selle kuvamine. Üks viis mudeli kolmnurkade arvu vähendamiseks (optimeerimiseks) on mudelil alade, mida mängija nagunii mängusessioonil ei märkaks, eemaldamine. Meetodi rakenduse tulemusena vähenes osadel objektidel kolmnurkade arv pea poole võrra (joonis 10).

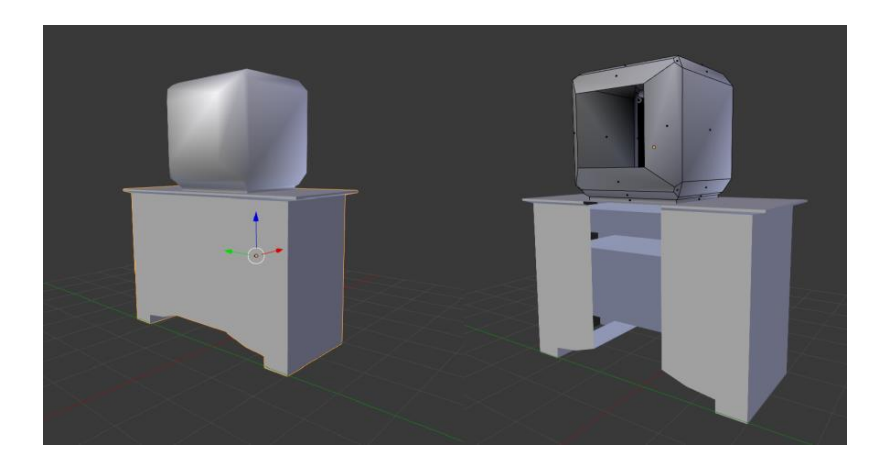

**Joonis 10: Võrdlus optimeerimata ja optimeeritud mudeli vahel**

Mängu helilist külge paigaldades soovis autor, et mäng sobiks heliliselt kokku mängu minimalistliku visuaalse esteetikaga. Selle asemel, et kasutada mängus taustamuusikat või rohkelt erinevaid heliefekte, koosneb mängu heliline pool pigem mängijat ümbritsevatest taustahelidest nagu kella tiksumine ning laeventilaatori mürin. Lisaks, kasutades Steam Audio<sup>18</sup> raamistikku, oli autoril võimalik vaevata lisada mängule ruumiline helisüsteem, mis võtab mänguheli mängides arvesse nii mängija asukoha ruumis kui ka ruumi füüsilised atribuudid (ruumi suurus, pindade materjal), moonutades vastavalt vajadusele mängitavat heli. Raamistiku paigaldamine oli dokumentatsioonile lähtudes lihtne, piisas ainult paketifaili sissetoomisest Unity'sse, ning vajalike parameetrite asetamisest mängustseeni. Saadud tulemus muutis mängu heli rohkem tõetruuks. Autor plaanib kindlasti kasutada Steam Audio raamistikku ka tulevastes projektides.

Arenduse lõpus leidis autor kõige rohkem erinevusi virtuaalreaalsusmängu ja tavamängu arenduse vahel, seda mängija mugavuse tagamise ja virtuaalmaailmaga suhtlemise osas. Selleks, et tagada mängijale hea kogemus, tuleb kindel olla mängijat juhendavate juhiste lisamises, sujuva kaadrisageduse olemasolus ja mängumaailma skaala korrektsuses. Lisaks, tuleb veenduda, et mängija saaks suhelda mängumaailmaga, et mängu liikumismehaanika oleks mängijale arusaadav ning mängupultide liigutused vastaksid mängija liigutustele.

Mängu valmimisel lasi töö autor seda teistel mängijatel katsetada. Testimisel osales neli inimest, kes valiti välja autori sõprusringkonnast, olles vanusevahemikus 19 - 26. Testijatest kolm olid varem kokku puutunud virtuaalreaalsusega, kellest üks oli lisaks tihedalt seotud virtuaalreaalsusarendusega, ning viimaseks oli mängija, kes puutus virtuaalreaalsusega kokku esmakordselt. Enne mängima asumist seletas autor lühidalt igale mängijale mängu sisu ja tutvustas mängus kasutavat liikumismehhaanikat. Testimise käigus olid mängijad omapead, ilma autori kõrvalise abita.

<sup>18</sup> https://valvesoftware.github.io/steam-audio/

Peale mängusessiooni pidid testijad vastama järgmistele küsimustele:

- Mis Sulle meeldis mängus ?
- Mis oleks võinud mängus parem olla ?
- Kas mäng tekitas Sinus mingeid emotsioone?
- Kas antud mängul oleks potentsiaali, kui seda arendataks edasi ?
- Kas Sul esines mängides teatud ebamugavust / iiveldustunnet ?

Küsimused said valitud eesmärgil saada tagasisidet mängija kogemuse, mängu kontseptsiooni ja selle virtuaalreaalsuses teostuse üle. Tagasiside oli eriti vajalik, kuna tegemist oli autori esimese katsetusega virtuaalreaalsuse arendamises.

Kokkuvõtteks arendas autor lühikese põgenemisruumimängu sektsiooni, kus mängija peab avastama teda ümbritsevat keskkonda ning lahendama erisuguseid mõistatusi. Arendusprotsessi käigus leidis autor, et erinevalt tavarakenduste arendustest, erineb virtuaalreaalsusarendus kõige enam kasutusmugavuse ja meelepetmise tähtsuse poolest. Selletõttu peab arendaja arendusprotsessi jooksul alati arvestama lõpptarbija võimaliku kogemusega: kuidas ta mängumaailmas ringi liigub, kuidas ta mängumaailmaga suhtleb, kuidas tema meeli petta selleks, et tal tekiks kohaloleku tunne. Autor leiab, et töös välja toodud arendusmetoodikad aitasid teda väljatoodud probleemide lahendamisel.

#### <span id="page-35-0"></span>**3.3. Mängu testimine**

Kuna töö käigus arendatud mängu võib vaadata kui üht osa terviklikust mängust, oli testimise perioodil mäng veel arenguetapis, kus vajadusel teatud funktsionaalsuste lisamine, eemaldamine ning vigade parandus oleks olnud lihtne.

Mängima hakates taipasid kõik mängijad, et tegemist on põgenemisruumi tüüpi mänguga, milletõttu asusid nad viivitamata mängukeskkonda uurima. Mängukeskkonnas ringi liikumisega said kõik mängijad hakkama, ilma, et oleks erilisi probleeme tekkinud seoses valitud liikumismehaanikaga. Mängijatest ainus, kellel võttis aega liikumisega harjumiseks, kasutas virtuaalreaalsusseadet esmakordselt. Kõik mängijad said ruumist põgenetud ilma, et aeg oleks otsa saanud, seega võib eeldada, et ajapiirang oli liiga leebe.

Ühiseks tagasisideks mängijate poolt olid vihjed, mida mängus edasi teha. Praegusel hetkel on nii, et mõistatusi lahendanud mängijat ei teavitata sellest. Soovituseks toodi objektide kasutamisel ja mõistatuste lahendamisel mängivate heliefektide lisamist. Kuigi mängumaailm on visuaalselt minimalistlik ja mitte eriti tõetruu, meeldis mängijatele kõige enam mängukeskkonnas esinev atmosfäär, tekitades ühes mängijas isegi hirmutunnet. "Appi, miks see kell tiksub?" oli ühe mängija esmane reaktsioon mängu mängima hakates. Antud reaktsioon oli autori jaoks teretulnud, kuna mängukeskkonda luues lootis autor mängijas tekitada kõhedust. Mängijale, kes oli varem virtuaalreaalsusarendusega tegelenud, meeldis kõige rohkem tähtsate objektide esiletoomine spetsiaalse värviga.

Mängija, kes esmakordselt virtuaalreaalsust koges, oli kõige enam hämmingus mängukogemuse üle; mängijaga, kes oli virtuaalreaalsuses kõige kogenum, oli vastupidi. Autori heameeleks ei esinenud mitte üheski mängijas nii mängimise hetkel kui ka hiljem iiveldustunnet ega muid ebameeldivusi. Küsimusele, kas uuritavad näeksid potentsiaali mängu edasiarenduses, vastasid kõik positiivselt. Üks mängijatest soovitas lisada mängukeskkondi erinevatest žanritest (ulme, ajalugu, õudus).

Kokkuvõtteks võib öelda, et mäng oli katseperioodis edukas. Kuigi osades mängijates tekitas mäng kõhedustunnet, ei esinenud mitte ühelgi mängijal iiveldustunnet ega muid ebameeldivaid aistinguid. Mängima hakates said kõik mängijad koheselt aru mänguideest ja sellest, kuidas mängus enda avatari liigutada. Liikumismehaanika rakendusel esines probleeme ainult ühel mängijal, kuid selle põhjuseks võib eeldada mängija esmakordset kogemust virtuaalreaalsuses. Kui autor arendaks mängu edasi, siis, võttes aluseks mängijate poolt saadud tagasiside, täiustaks ta mängu helilist poolt, lisades viise, kuidas mängijaid paremini teavitada lahendatud mõistatustest. Lisaks laseks ta mängu proovida rohkem erinevatel sihtrühmadel, uurides erinevate sihtrühma kogemuste sarnasusi ja erinevusi.

# <span id="page-37-0"></span>**Kokkuvõte**

Bakalaureusetöö töö peamiseks eesmärgiks on tutvustada lugejale virtuaalreaalsuse valdkonnas arendustööks vajaminevaid arendusmetoodikaid, andes töö käigus lugejale lühiülevaate virtuaalreaalsuse teoreetilistest külgedest, praegusest virtuaalreaalsuse valdkonna turuseisust ja arenduseks mõeldud metoodikatest. Lisaks rakendab töö autor uurimustöös väljatoodud metoodikaid selleks, et luua virtuaalreaalsusrakendus, kasutades mängumootorit Unity.

Töö teoreetilises osas on tutvustatud lugejale põhilisi virtuaalreaalsust käsitlevaid mõisteid: Mis on ruumisoleku tunne, kuidas seda kasutajas tekitada? Millised on põhilised interaktsioonimudelid virtuaalreaalsuses? Antakse ka ülevaade ja testitakse parasjagu turul saada olevaid ruumiulatust toetavaid virtuaalreaalsuse kuvarprille. Testi tulemustest ilmnes, et kuigi Oculus Rift on oma konkurentidest paremini disainitud, pakub HTC VIVE ikkagi kõige paremat üldist virtuaalreaalsus kogemust. Lisaks tutvustatakse mõnda Eestis tegutsevat virtuaalreaalsusettevõtet.

Töö praktilises osas kogutakse kokku ja seletatakse lahti erinevate virtuaalreaalsuse valdkonna spetsialistide poolt välja toodud virtuaalreaalsuse arendusmetoodikaid. Mängude analüüsist selgub, et testitavatest mängudest pakkus kõige paremat elamust mäng, mis oli testitavatest mängudest lihtsaim, kuid samas tekitas kõige tugevamat ruumisoleku tunnet. Mängude analüüsi ning väljatoodud arendusmetoodikate alusel loob autor enda virtuaalreaalsusmängu, mille arendusprotsessi kirjeldatakse töös ja millele antakse ka mängijate poolt hinnang ja tagasiside.

Kuigi autoril ei ole otseselt plaanis töö jooksul arendatud rakendust edasi arendada, on võimalik saadud kogemust ja mängijatepoolset tagasisidet kasutada tulevaste virtuaalreaalsusrakenduste arenduse otstarbeks. Lisaks, võttes aluseks rakenduse poolt saadud tagasisidet, on põgenemismängud žanr, mille vastu on virtuaalreaalsuses reaalne huvi olemas.

# <span id="page-38-0"></span>**Kasutatud kirjandus**

- Abrash, M. (2014). What VR could, should, and almost certainly will be within two years. *Steam Dev Days.* Seattle: Valve.
- Ball, H. (2017). VRTK Making VR development easier for all. *Unite Europe.* Amsterdam: Unity.
- Callewaert, C. (2016). Introduction to Building VR Experiences in Unity. *Vision Summit.* Los Angeles.
- Falstein, N. (2017). A Game Designer's Overview of the Neuroscience of VR. San Francisco: Game Developer's Conference.
- Frank Biocca, M. L. (1995). *Communication in the age of virtual reality.* Hillsdale: L. Erlbaum Associates Inc.
- Gilson Giraldi, R. S. (2003). *Introduction to Virtual Reality.* Petrópolis: LNCC.
- Haas, J. (2014). *A History of the Unity Game Engine.* Worcester: Worcester Polytechnic Institute.
- Jagnow, R. (2016). Lessons learned from VR prototyping. *VRDC.* San Francisco: Game Developer's Conference.
- Jason Tham, A. H. (15. märts 2018. a.). Understanding Virtual Reality: Presence, Embodiment, and Professional Practice. *IEEE Transactions on Professional Communication*(99).
- Johnson, C. (2016). Unity Development for VR. Seattle: Steam Dev Days.
- Kumparak, G. (26. märts 2014. a.). *Tech Crunch*. Allikas: A Brief History Of Oculus: https://techcrunch.com/2014/03/26/a-brief-history-of-oculus/
- LaValle, S. M. (2016). *Virtual Reality.* Chicago: University of Illinois.
- Martindale, J. (9. jaanuar 2017. a.). *Digital Trends*. Allikas: Oculus Rift vs. HTC Vive: Prices are lower, but our favorite remains the same: https://www.digitaltrends.com/virtual-reality/oculus-rift-vs-htc-vive/
- Maureen K Holden, T. D. (jaanuar 2002. a.). Virtual Environment Training: A New Tool for Neurorehabilitation. *Journal of Neurologic Physical Therapy*(26).
- Nicholson, S. (24. mai 2015. a.). Peeking Behind the Locked Door: A Survey of Escape Room Facilities.
- Rasmus Karlsson, A. S. (2017). Virtual Reality Locomotion: Four Evaluated Locomotion Methods. Trollhättan: University West.
- Riley, T. (27. oktoober 2017. a.). *Slate*. Allikas: Can Virtual Reality Bring Back the Arcade?: http://www.slate.com/articles/technology/future\_tense/2017/10/can\_virtual\_r eality\_bring\_back\_the\_arcade.html
- Souppouris, A. (18. märts 2016. a.). *Engadget*. Allikas: How HTC and Valve built the Vive: https://www.engadget.com/2016/03/18/htc-vive-an-oral-history/
- Stanney, K. (1995). *Realizing the Full Potential of Virtual Reality: Human Factors Issues That Could Stand in the Way .* Orlando: University of Central Florida .
- Stephen Boyd Davis, A. H. (1996). *The DESIGN of Virtual Environments with particular reference to VRML.* London: Middlesex University.
- Steuer, J. (1. detsember 1992. a.). Defining Virtual Reality: Dimensions Determining Telepresence. *Journal of Communication, 4*(42), lk 75.
- Zobel, R. (13. aprill 2018. a.). (M. Viidik, Intervjueerija)
- Takahashi, D. (1. märts 2017. a.). *Game engine CEOs talk past each other when it comes to statistics*. Allikas: Venturebeat: https://venturebeat.com/2017/03/01/game-engine-ceos-talk-past-each-otherwhen-it-comes-to-statistics/
- Vasser, M. (17. veebruar 2018. a.). (M. Viidik, Intervjueerija)
- William R. Sherman, A. B. (2002). *Understanding Virtual Reality: Interface, Application, and Design.* San Francisco: Morgan Kaufmann Publishers Inc.

## <span id="page-40-0"></span>**Summary**

#### Title: Virtual Reality Development Using Unity

This bachelors thesis gives a brief overlook on the development process for virtual reality applications, using the game engine Unity as an example. The thesis was written because due to the sheer differences in platforms, development focused on virtual reality devices is radically different from developing on other platforms.

During the theoretical part of the thesis, the reader is given a brief overlook on the core concepts of virtual reality. Answering questions such as : what is presence, how does it occur in players, what kind of interaction methods exist in virtual reality. At the end of the section, the reader is given a brief overlook on the existing virtual reality market, with analysis of currently existing roomscale virtual reality devices and introductions of a few of currently existing virtual reality companies in Estonia.

The practical part of the thesis focuses on developing for virtual reality devices, starting off with summing up the knowledge of several virtual reality experts and analysing a selection of virtual reality games. Using prior gained knowledges as a basis, the author creates his own virtual reality game, inspired by escape room games, using the Unity game engine, while documenting the development of the game in process.

While the author currently has no further plans to continue with the project, it was discovered that, regarding the feedback he received from the playtesters, virtual reality games and escape room games are a great mix and something that should be elaborated upon. As a result, the author can take the experience and knowledge gained during this work to create a fully-fledged virtual reality escape room game in the future.

In conclusion the author, who had prior game development experience, is pleased to have gotten the chance to try out developing for virtual reality devices and considers the experience gained from this thesis valuable for his future endeavours.

# <span id="page-41-0"></span>**LISAD**

# <span id="page-41-1"></span>**Lisa 1 Mängu prototüüp**

 Digitaalne link mängu repositooriumile <https://github.com/MartinViidik/Thesis>

# <span id="page-41-2"></span>**Lisa 2 Mängu ekraanisalvestis**

 Digitaalne link mängu ekraanisalvestisele <https://www.youtube.com/watch?v=rb056A5erno>